\*\*\*\*\*\*\*\*\*\*\*\*\*\*\*\*\*\*\*\*\*\*\*\*\*\*\*\*\*\*\*\*\*\*\*\*\*\*\*\*\*\*\*\*\*\*\*\*\*\*\*\*\*\*\*\*\*\*\*\*\*\*\*\*\*\*\*\*\*\*\*\*\*\*\*\*\*\*\*\*\*\*\*\*\*\*\*\*\*\*\*\*\*\*\*\*\*\*\*\*\*\*\*\*\* 7/28/2020 14:43:04 PM Target: AP1 (VC) Command: show ap debug radio-info 0 \*\*\*\*\*\*\*\*\*\*\*\*\*\*\*\*\*\*\*\*\*\*\*\*\*\*\*\*\*\*\*\*\*\*\*\*\*\*\*\*\*\*\*\*\*\*\*\*\*\*\*\*\*\*\*\*\*\*\*\*\*\*\*\*\*\*\*\*\*\*\*\*\*\*\*\*\*\*\*\*\*\*\*\*\*\*\*\*\*\*\*\*\*\*\*\*\*\*\*\*\*\*\*\*\* Radio Info Script ------------------

Script Output

------------- aruba\_dbg\_radio\_info\_0 Start time: Tue Jul 28 14:42:59 UTC 2020

wifi0-drop-list: \_anul\_tx\_skb(1185): 73357/325454 73205/325091

wifi0-anul-dump:

assert\_list (both wifi0, wifi1 and wifi2):

VAP 'aruba000' will be used to display radio statistics.

====== iwpriv-commands ======

iwpriv aruba000 txrx\_stats 258 - Rx rate and aggregation stats

================================================================= wlan: [17651:F:DP] Rx Rate Info:

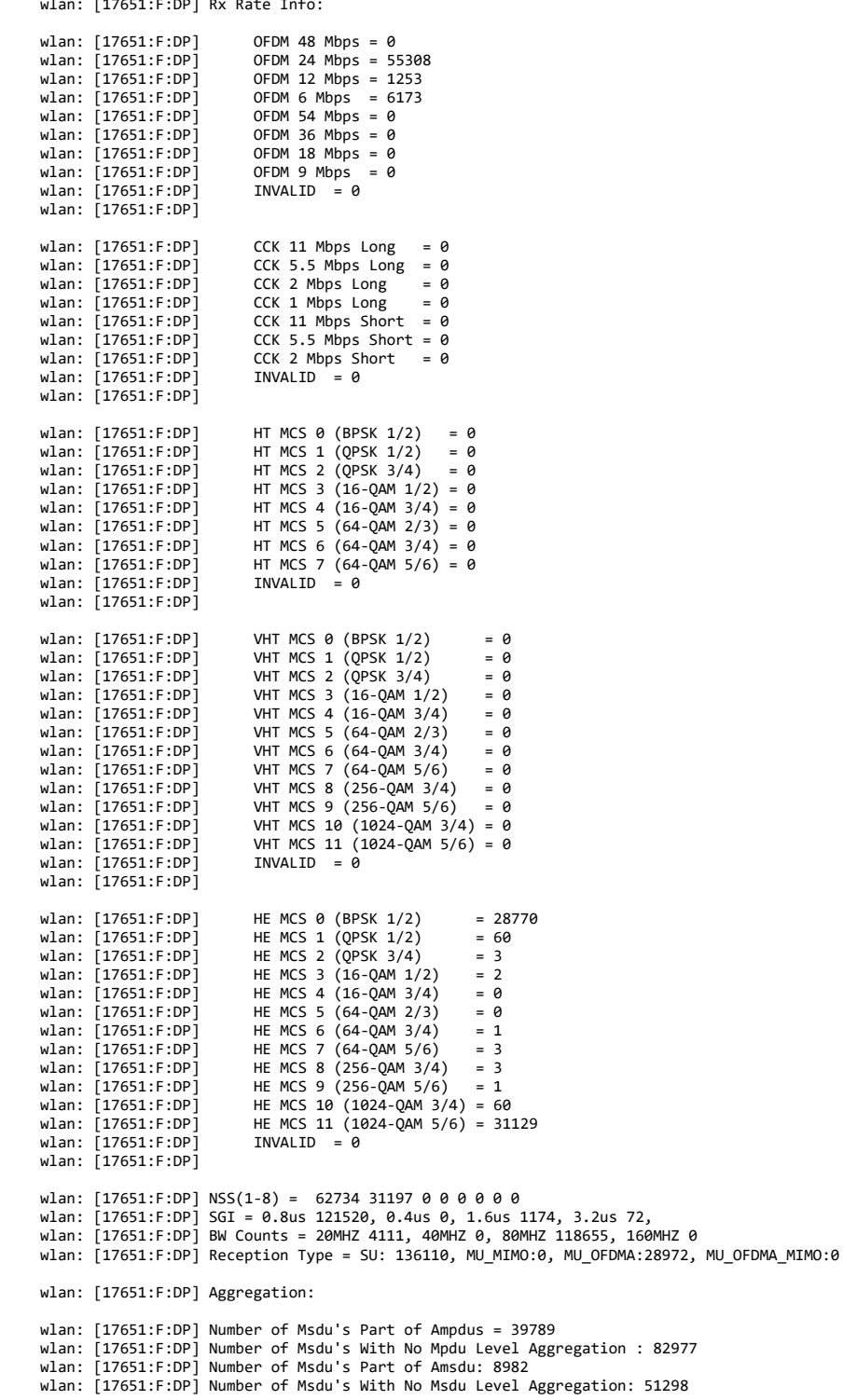

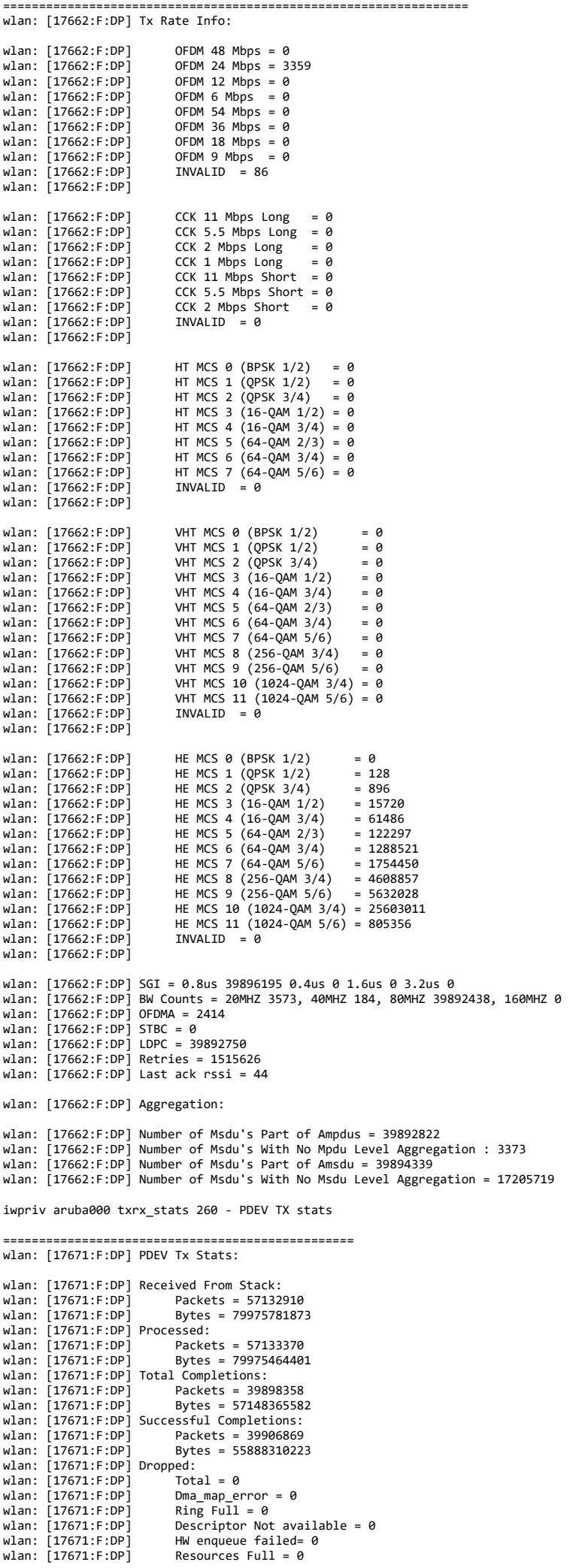

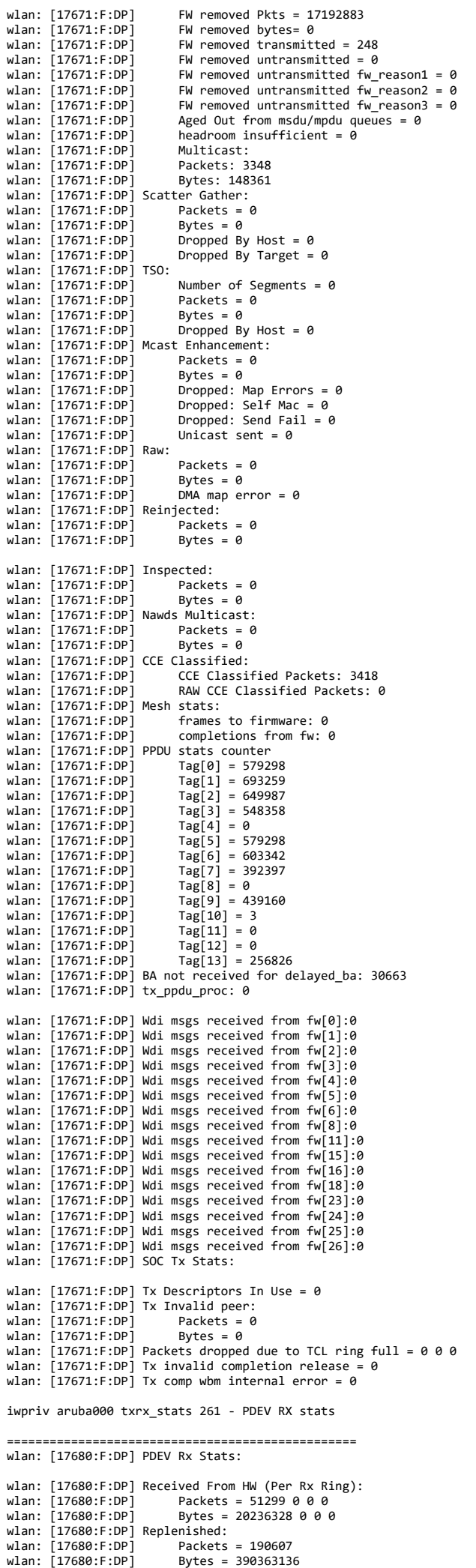

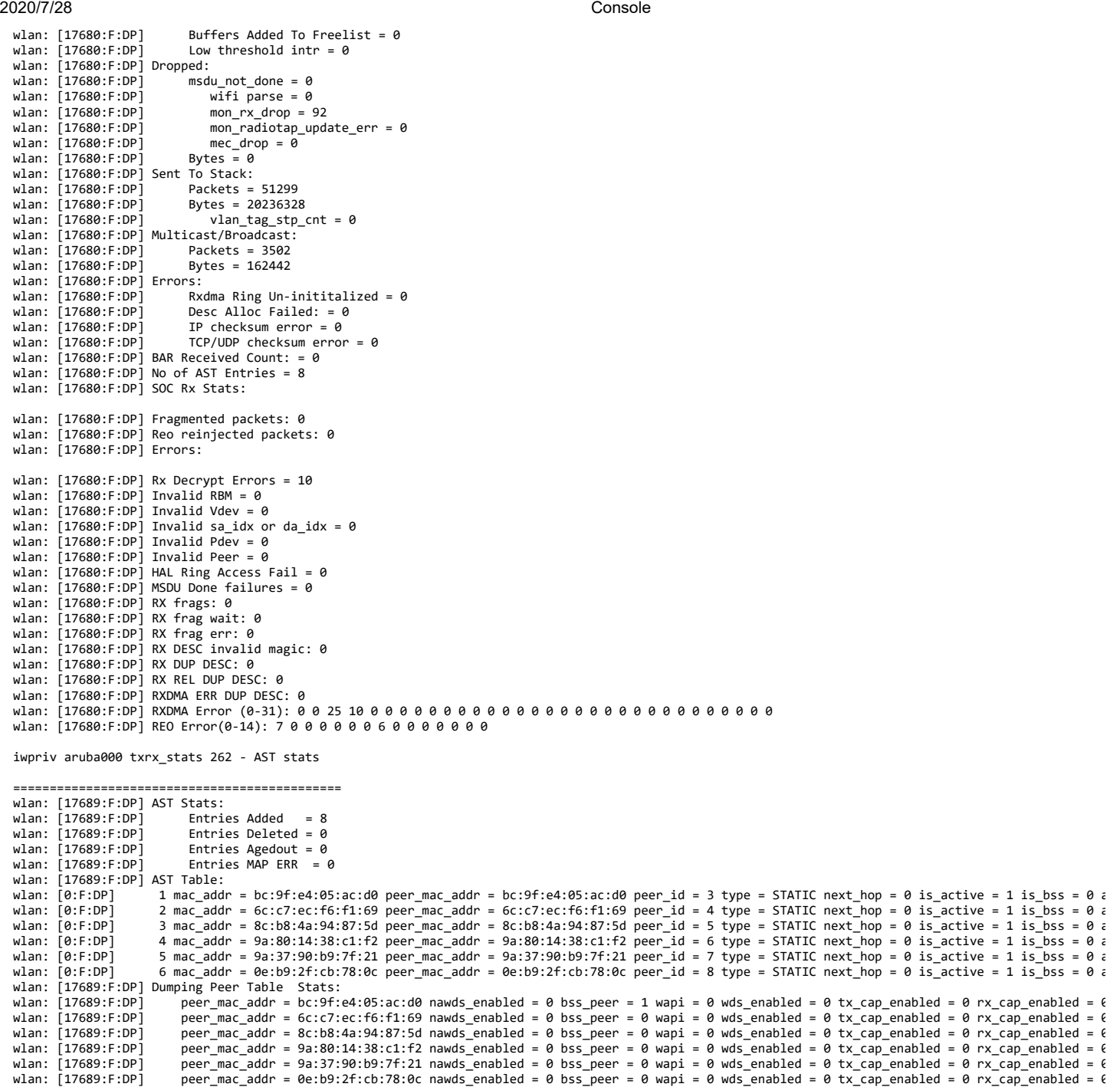

iwpriv aruba000 txrx\_stats 1 - Firmware radio-level TX stats

=============================================================== wlan: [4:F:DP] HTT\_TX\_PDEV\_STATS\_CMN\_TLV: wlan: [4:F:DP] mac\_id\_\_word = 0<br>wlan: [4:F:DP] hw\_queued = 645374<br>wlan: [4:F:DP] hw\_reaped = 645371 wlan: [4:F:DP] underrun = 63<br>wlan: [4:F:DP] hw\_paused = 115479<br>wlan: [4:F:DP] hw\_flush = 11943<br>wlan: [4:F:DP] hw\_filt = 11406<br>wlan: [4:F:DP] tx\_abort = 0 wlan: [4:F:DP] mpdu\_requeued = 2482152 wlan: [4:F:DP] tx\_xretry = 34456<br>wlan: [4:F:DP] data\_rc = 40<br>wlan: [4:F:DP] mpdu\_dropped\_xretry = 5 wlan: [4:F:DP] illegal\_rate\_phy\_err = 0<br>wlan: [4:F:DP] cont\_xretry = 0<br>wlan: [4:F:DP] tx\_timeout = 0 wlan: [4:F:DP] pdev\_resets = 41 wlan: [4:F:DP] phy\_underrun = 0 wlan: [4:F:DP] txop\_ovf = 0 wlan: [4:F:DP] seq\_posted = 243308 wlan: [4:F:DP] seq\_failed\_queueing = 57399 wlan: [4:F:DP] seq\_completed = 186924 wlan: [4:F:DP] seq\_restarted = 122<br>wlan: [4:F:DP] mu\_seq\_posted = 134182<br>wlan: [4:F:DP] seq\_switch\_hw\_paused = 78 wlan: [4:F:DP] next\_seq\_posted\_dsr = 7218 wlan: [4:F:DP] seq\_posted\_isr = 115945 wlan: [4:F:DP] seq\_ctrl\_cached = 148522 wlan: [4:F:DP] mpdu\_count\_tqm = 19967889 wlan: [4:F:DP] msdu\_count\_tqm = 39922955 wlan: [4:F:DP] mpdu\_removed\_tqm = 124

wlan: [4:F:DP] msdu\_removed\_tqm = 248

wlan: [4:F:DP] mpdus\_sw\_flush = 57 wlan: [4:F:DP] mpdus\_hw\_filter = 0 wlan: [4:F:DP] mpdus\_truncated = 18538 wlan:  $[4:$  F:DP] mpdus ack failed = 1515864 wlan:  $[4:$  F:DP] mpdus\_expired = 0 wlan: [4:F:DP] mpdus\_seq\_hw\_retry wlan: [4:F:DP] ack\_tlv\_proc = 388410 wlan: [4:F:DP] coex\_abort\_mpdu\_cnt\_valid = 369878 wlan: [4:F:DP] coex\_abort\_mpdu\_cnt = 22469323 wlan: [4:F:DP] HTT\_TX\_PDEV\_STATS\_URRN\_TLV\_V: wlan:  $[4:$  F:DP] urrn\_stats =  $0:0, 1:1, 2:0$ wlan: [4:F:DP] HTT\_TX\_PDEV\_STATS\_SIFS\_TLV\_V: wlan: [4:F:DP] sifs\_status = 0:0, 1:392392, 2:40746, 3:33124, 4:263, 5:0, 6:9626, 7:70532, 8:0, wlan: [4:F:DP] HTT\_TX\_PDEV\_STATS\_FLUSH\_TLV\_V: wlan: [4:F:DP] flush\_errs = 0:0, 1:0, 2:0, 3:0, 4:0, 5:608, 6:120, 7:1807, 8:0, 9:0, 10:0, 11:0, 12:0, 13:0, 14:0, 15:0, 15:0, 16:0, 17:0, 18:0, 19:0, 20:6<br>8:9408, 39:0, 40:0, 41:0, 42:0, 43:0, 44:0, 45:0, 46:0, 47:0, 48: iwpriv aruba000 txrx\_stats 2 - Firmware radio-level RX stats =============================================================== wlan: [4:F:DP] HTT\_RX\_PDEV\_FW\_STATS\_TLV: wlan:  $[4:FF:DP]$  mac\_id word = 0 wlan: [4:F:DP] ppdu\_recvd = 110953 wlan:  $[4:$  F:DP] mpdu\_cnt\_fcs\_ok = 94005<br>wlan:  $[4:$  F:DP] mpdu\_cnt\_fcs\_err = 1507 wlan: [4:F:DP] mpdu\_cnt\_fcs\_err wlan: [4:F:DP] tcp\_msdu\_cnt = 475 wlan: [4:F:DP] tcp\_ack\_msdu\_cnt = 41541 wlan:  $[4:FF:DP]$  udp msdu  $cnt = 4988$ wlan: [4:F:DP] other\_msdu\_cnt = 62515 wlan: [4:F:DP] fw\_ring\_mpdu\_ind = 844 wlan: [4:F:DP] fw\_ring\_mgmt\_subtype = 0:5, 1:0, 2:0, 3:0, 4:538, 5:0, 6:0, 7:0, 8:1, 9:0, 10:0, 11:5, 12:0, 13:273, 14:0, 15:0,<br>wlan: [4:F:DP] fw\_ring\_ctrl\_subtype = 0:0, 1:0, 2:0, 3:0, 4:0, 5:22, 6:0, 7:0, 8:0, 9:0, 10: wlan:  $[4:FF:DP]$  fw\_ring\_mcast\_data\_msdu = 0 wlan:  $[4:FF:DP]$  fw $\overline{r}$  ring bcast data msdu = 0 wlan: [4:F:DP] fw\_ring\_ucast\_data\_msdu = 0 wlan:  $[4:$  F:DP]  $fw\_ring\_null\_data\_msdu = 0$ wlan:  $[4:$  F:DP1  $f_{w}$  ring mpdu\_drop = 59124 wlan:  $[4:FF:DP]$  of  $Id\_local\_data\_ind\_cnt = 0$ wlan:  $[4:FF:DP]$  ofld\_local\_data\_buf\_recycle\_cnt = 0 wlan:  $[4:FF:DP]$  drx\_local\_data\_ind\_cnt = 0 wlan: [4:F:DP] drx\_local\_data\_buf\_recycle\_cnt = 0 wlan: [4:F:DP] local\_nondata\_ind\_cnt = 844 wlan: [4:F:DP] local\_nondata\_buf\_recycle\_cnt = 843 when:  $[4:FF:DP]$  for status buf ring refill cnt = 110953 wlan:  $[4:$  F:DP]  $fw\_status\_buf\_ring\_empty\_cnt = 0$ wlan: [4:F:DP] fw pkt\_buf\_ring\_refill\_cnt = 60004 wlan:  $[4:FF:DP]$  fw pkt buf ring empty  $cnt = 1$ wlan:  $[4:F:DP]$  fw link buf ring refill cnt = 59968 wlan:  $\overline{14}:F:DP1$  fw link buf ring empty  $\overline{c}$ nt = 0 wlan:  $[4:F:DP]$  host pkt buf ring refill cnt = 55583 wlan: [4:F:DP] host\_pkt\_buf\_ring\_empty\_cnt = 2 wlan:  $[4:F:DP]$  mon\_pkt\_buf\_ring\_refill\_cnt = 135282 wlan:  $[4:FF:DP]$  mon\_pkt\_buf\_ring\_empty\_cnt = 2 wlan:  $[4:FF:DP]$  mon\_status\_buf\_ring\_refill\_cnt = 84023 wlan: [4:F:DP] mon\_status\_buf\_ring\_empty\_cnt = 2 wlan: [4:F:DP] mon\_desc\_buf\_ring\_refill\_cnt = 120501 wlan: [4:F:DP] mon\_desc\_buf\_ring\_empty\_cnt = 2 wlan: [4:F:DP] mon\_dest\_ring\_update\_cnt = 1417124287 wlan:  $[4:$  F:DP] mon\_dest\_ring\_full\_cnt = 0 wlan:  $[4:$  F:DP]  $rx$  suspend\_cnt = 595 wlan:  $[4:$  F:DP]  $rx$  suspend fail\_cnt = 0 wlan: [4:F:DP] rx\_resume\_cnt = 595 wlan: [4:F:DP] rx\_resume\_fail\_cnt = 0 wlan:  $[4:$  F:DP]  $rx\_ring\_switch\_cnt = 0$ wlan: [4:F:DP] rx\_ring\_restore\_cnt = 0<br>wlan: [4:F:DP] rx\_flush\_cnt = 0<br>wlan: [4:F:DP] HTT\_RX\_PDEV\_FW\_RING\_MPDU\_ERR\_TLV\_V: wlan: [4:F:DP] fw\_ring\_mpdu\_err = 0:0, 1:1469, 2:24, 3:0, 4:0, 5:57631, 6:0, 7:0, 8:0, 9:0, 10:0, 11:0, 12:0, 13:0, 14:0, 15:0, wlan: [4:F:DP] HTT RX PDEV FW MPDU DROP TLV V: wlan: [4:F:DP] fw\_mpdu\_drop = 0:1493, 1:0, 2:0, 3:0, 4:0, 5:0, 6:0, 7:0, 8:0, 9:0, 10:0, 11:0, 12:0, 13:0, 14:0, 15:0, wlan: [4:F:DP] HTT\_RX\_SOC\_FW\_STATS\_TLV: wlan:  $[4:$  F:DP]  $fw_reo\_ring\_data\_msdu = 0$ wlan: [4:F:DP] fw\_to\_host\_data\_msdu\_bcmc = 0 wlan:  $[4:FF:DP]$  fw to host data msdu uc = 0 wlan: [4:F:DP] ofld\_remote\_data\_buf\_recycle\_cnt = 0 wlan:  $[4:$  F:DP] of  $Id$  remote free buf indication cnt = 0 wlan:  $14:$  F:DP] of 1d buf to host data msdu uc = 0 wlan: [4:F:DP] reo\_fw\_ring\_to\_host\_data\_msdu\_uc = 0 wlan:  $[4:FF:DP]$  wbm\_sw\_ring\_reap =  $\overline{\theta}$ wlan:  $\overline{14}:F:DP\overline{1}$  wbm\_forward\_to\_host\_cnt = 0 wlan: [4:F:DP] wbm\_target\_recycle\_cnt = 0 wlan: [4:F:DP] target\_refill\_ring\_recycle\_cnt = 0<br>wlan: [4:F:DP] HTT\_RX\_SOC\_FW\_REFILL\_RING\_EMPTY\_TLV\_V: wlan:  $[4:FF:DP]$  refill\_ring\_empty\_cnt = 0:0, 1:0, 2:0, wlan: [4:F:DP] HTT\_RX\_SOC\_FW\_REFILL\_RING\_NUM\_REFILL\_TLV\_V: widd: [4:F:DP] refill\_ring\_num\_refill = 0:0, 1:0, 2:0, wlan: [4:F:DP] HTT RX SOC FW REFILL RING NUM RXDMA ERR TLV V wlan: [4:F:DP] rxdma\_err = 0:0, 1:0, 2:0, 3:0, 4:0, 5:0, 6:0, 7:0, 8:0, 9:0, 10:0, 11:0, 12:0, 13:0, 14:0, 15:0, wlan: [4:F:DP] HTT\_RX\_SOC\_FW\_REFILL\_RING\_NUM\_REO\_ERR\_TLV\_V<br>wlan: [4:F:DP] reo\_err = 0:0, 1:0, 2:0, 3:0, 4:0, 5:0, 6:0, 7:0, 8:0, 9:0, 10:0, 11:0, 12:0, 13:0, 14:0, 15:0, wlan: [4:F:DP] HTT\_RX\_PDEV\_FW\_STATS\_PHY\_ERR\_TLV wlan: [4:F:DP] mac\_id\_word: 0

wlan: [4:F:DP] total\_phy\_err\_cnt: 0 wlan: [4:F:DP] phy\_errs: 0:0, 1:0, 2:0, 3:0, 4:0, 5:0, 6:0, 7:0, 8:0, 9:0, 10:0, 11:0, 12:0, 13:0, 14:0, 15:0, 16:0, 17:0, 18:0, 19:0, 20:0, 21:0, 22 40:0, 41:0, 42:0, wlan: [4:F:DP] HTT\_RX\_REO\_RESOURCE\_STATS\_TLV wlan: [4:F:DP] sample\_id: 1 wlan: [4:F:DP] total\_max: 53 wlan: [4:F:DP] total\_avg: 0

wlan: [4:F:DP] non\_zeros\_avg: 7 wlan: [4:F:DP] non\_zeros\_sample: 838 wlan: [4:F:DP] last\_non\_zeros\_max: 2 wlan: [4:F:DP] last\_non\_zeros\_min: 2 wlan: [4:F:DP] last\_non\_zeros\_avg: 2 wlan: [4:F:DP] last\_non\_zeros\_sample: 49 wlan: [4:F:DP] HTT\_RX\_REO\_RESOURCE\_STATS\_TLV wlan: [4:F:DP] sample id: 3 wlan: [4:F:DP] total\_max: 55 wlan: [4:F:DP] total\_avg: 0 wlan: [4:F:DP] total\_sample: 797792 wlan: [4:F:DP] non\_zeros\_avg: 6 wlan: [4:F:DP] non\_zeros\_sample: 838 wlan: [4:F:DP] last\_non\_zeros\_max: 1 wlan: [4:F:DP] last\_non\_zeros\_min: 1 wlan: [4:F:DP] last\_non\_zeros\_avg: 1 wlan: [4:F:DP] last\_non\_zeros\_sample: 49 wlan: [4:F:DP] HTT\_RX\_REO\_RESOURCE\_STATS\_TLV wlan: [4:F:DP] sample\_id: 7 wlan: [4:F:DP] total\_max: 1 wlan: [4:F:DP] total\_avg: 0 wlan: [4:F:DP] total\_sample: 797792 wlan: [4:F:DP] non\_zeros\_avg: 1 wlan: [4:F:DP] non\_zeros\_sample: 838 wlan: [4:F:DP] last\_non\_zeros\_max: 1 wlan: [4:F:DP] last\_non\_zeros\_min: 1 wlan: [4:F:DP] last\_non\_zeros\_avg: 1 wlan: [4:F:DP] last\_non\_zeros\_sample: 49

wlan: [4:F:DP] total\_sample: 797792

iwpriv aruba000 txrx\_stats 3 - Firmware HW queue stats

========================================================== wlan: [4:F:DP] fes\_result = 0:0, 1:0, 2:0, 3:0, 4:0, 5:0, 6:0, 7:0, 8:0, 9:0,<br>wlan: [4:F:DP] HTT\_TX\_HWQ\_STATS\_CMN\_TLV: wlan:  $[4:$  F:DP] mac\_id\_\_hwq\_id\_\_word = 768 wlan:  $4 \cdot F \cdot DP1$  xretry = 0 wlan: [4:F:DP] underrun\_cnt = 0 wlan:  $\overline{A}$ :F:DP1 flush cnt = 0 wlan:  $[4:FF:DP]$  filt  $cnt = 0$ wian: [4:1:0:] .\_\_\_\_\_\_..<br>wlan: [4:F:DP] null\_mpdu\_bmap = 0 wlan: [4:F:DP] user\_ack\_failure = 0 wlan:  $[4:FTDP]$   $ack\_tlv\_proc = 0$ wlan:  $[4:F:DP]$  sched id proc = 0 wlan:  $[4:$  F:DP] null\_mpdu\_tx\_count = 0 wlan:  $[4:FF:DP]$  mpdu\_bmap\_not\_recvd = 0 wlan:  $[4:FF:DP]$  num bar = 0 wlan:  $\overline{A}$ :F:DP] rts = 0 wlan:  $[4:FF:DP]$  cts2self = 0 wlan:  $[4:$  F:DP]  $q$ os\_null = 0 wlan:  $[4:$  F:DP] mpdu\_tried cnt = 0 wlan:  $[4:FF:DP]$  mpdu\_queued\_cnt = 0 wlan: [4:F:DP] mpdu\_ack\_fail\_cnt = 0 wlan: [4:F:DP] mpdu\_filt\_cnt = 0 wlan:  $[4:$  F:DP]  $false_{\text{mpdu\_ack\_count}} = 0$  wlan: [4:F:DP] HTT\_TX\_HWQ\_CMD\_RESULT\_STATS\_TLV\_V: wlan: [4:F:DP] cmd\_result = 0:0, 1:0, 2:0, 3:0, 4:0, 5:0, 6:0, 7:0, 8:0, 9:0, 10:0, 11:0, 12:0,<br>wlan: [4:F:DP] HTT\_TX\_HWQ\_CMD\_STALL\_STATS\_TLV\_V: wlan:  $[4:FF:DP]$  cmd\_stall\_status =  $\overline{0}:0, 1:0, 2:0, 3:0, 4:0,$ wlan: [4:F:DP] HTT\_TX\_HWO\_FES\_RESULT\_STATS\_TLV\_V: wlan: [4:F:DP] fes\_result = 0:0, 1:0, 2:0, 3:0, 4:0, 5:0, 6:0, 7:0, 8:0, 9:0,<br>wlan: [4:F:DP] HTT\_TX\_HWQ\_STATS\_CMN\_TLV: wlan: [4:F:DP] mac\_id\_\_hwq\_id\_\_word = 1024 wlan: [4:F:DP] xretry = 0 wlan:  $[4:$  F:DP] underrun\_cnt = 0 wlan:  $[4:FF:DP]$  flush  $cnt = 0$ wlan:  $[4:$  F:DP] filt\_cnt = 0 wlan:  $[4:$  F:DP]  $null$  $m$ pdu\_bmap = 0 wlan:  $4:$ F:DP1 user\_ack  $\overline{f}$ ailure = 0 wlan:  $[4:$  F:DP] ack\_tlv\_proc = 0 wlan:  $[4:FF:DP]$  sched\_id\_proc = 0 wlan:  $[4:FF:DP]$  null mpdu tx count = 0 wlan: [4:F:DP] mpdu\_bmap\_not\_recvd = 0 wlan:  $[4:FF:DP]$  num  $\bar{b}$ ar = 0 wlan:  $[4:FF:DP] rts = 0$ wlan:  $[4:F:DP]$  cts2self = 0 wlan:  $[4:FF:DP]$  qos\_null = 0 wlan:  $[4:$  F:DP] mpdu\_tried\_cnt = 0 wlan: [4:F:DP] mpdu\_queued\_cnt = 0 wlan:  $[4:$  F:DP]  $mpdu$ <sub>\_a</sub>ck\_fail\_cnt = 0 wlan: [4:F:DP] mpdu\_filt\_cnt = 0 wlan: [4:F:DP] false\_mpdu\_ack\_count = 0 wlan: [4:F:DP] HTT\_TX\_HWO\_CMD\_RESULT\_STATS\_TLV\_V: wlan:  $[4:F:DP]$  cmd\_result =  $0:0$ ,  $1:0$ ,  $2:0$ ,  $3:0$ ,  $4:0$ ,  $5:0$ ,  $6:0$ ,  $7:0$ ,  $8:0$ ,  $9:0$ ,  $10:0$ ,  $11:0$ ,  $12:0$ , wlan: [4:F:DP] HTT\_TX\_HWQ\_CMD\_STALL\_STATS\_TLV\_V: wlan:  $[4:$  F:DP] cmd stall status =  $\overline{0:0}$ ,  $1:0$ ,  $2:0$ ,  $3:0$ ,  $4:0$ , wlan: [4:F:DP] HTT\_TX\_HWQ\_FES\_RESULT\_STATS\_TLV\_V: wlan: [4:F:DP] fes\_result = 0:0, 1:0, 2:0, 3:0, 4:0, 5:0, 6:0, 7:0, 8:0, 9:0,<br>wlan: [4:F:DP] HTT\_TX\_HWQ\_STATS\_CMN\_TLV:

wlan: [4:F:DP] mac\_id\_\_hwq\_id\_\_word = 1280<br>wlan: [4:F:DP] xretry = 6<br>wlan: [4:F:DP] underrun\_cnt = 0 wlan:  $[4:$  F:DP] flush\_cnt = 0 wlan:  $\overline{A}$ :F:DP] filt  $\overline{c}$ nt = 0 wlan:  $[4:$  F:DP]  $null$  $mm$   $num$   $= 0$ wlan: [4:F:DP] user\_ack\_failure = 0 wlan:  $14:$  F:DP] ack  $\overline{t}$ lv proc = 0 whan:  $[4:1:51]$  dex $[1:21]$  proc = 0<br>wlan:  $[4:5:10P]$  sched\_id\_proc = 0 wlan:  $[4:$  F:DP]  $null_{\overline{m}pd\overline{u}_{\perp}}tx_{\perp}count = 0$ wlan:  $[4:$  F:DP] mpdu\_bmap\_not\_recvd = 0 wlan:  $[4:F:DP]$  num\_bar = 0 wlan:  $[4:FF:DP]$  rts = 0 wlan:  $[4:FF:DP]$  cts2self = 0 wlan:  $[4:FF:DP]$  qos\_null = 0 wlan: [4:F:DP] mpdu\_tried\_cnt = 374 wlan: [4:F:DP] mpdu\_queued\_cnt = 374 wlan: [4:F:DP] mpdu\_ack\_fail\_cnt = 6 wlan: [4:F:DP] mpdu\_filt\_cnt = 0 wlan: [4:F:DP] false\_mpdu\_ack\_count = 0 wlan: [4:F:DP] HTT\_TX\_HWQ\_CMD\_RESULT\_STATS\_TLV\_V: wlan: [4:F:DP] cmd\_result = 0:368, 1:0, 2:0, 3:0, 4:6, 5:0, 6:0, 7:0, 8:0, 9:0, 10:0, 11:0, 12:0,<br>wlan: [4:F:DP] HTT\_TX\_HWQ\_CMD\_STALL\_STATS\_TLV\_V: wlan:  $[4:FF:DP]$  cmd\_stall\_status =  $0:0, 1:0, 2:0, 3:0, 4:0$ , wlan: [4:F:DP] HTT\_TX\_HWQ\_FES\_RESULT\_STATS\_TLV V: wlan: [4:F:DP] fes\_result = 0:368, 1:0, 2:6, 3:0, 4:0, 5:0, 6:0, 7:0, 8:0, 9:0,<br>wlan: [4:F:DP] HTT\_TX\_HWQ\_STATS\_CMN\_TLV: wlan: [4:F:DP] mac\_id\_\_hwq\_id\_\_word = 1536 wlan: [4:F:DP] xretry = 44 wlan:  $[4:$  F:DP] underrun cnt = 0 wlan:  $[4:FF:DP]$  flush  $cnt = 0$ wlan:  $[4:$  F:DP] filt\_cnt = 0 wlan:  $[4:$  F:DP]  $null_mpdu_bmap = 0$ wlan: [4:F:DP] user\_ack\_failure = 0 whan:  $[4:FF:DP]$  ack\_tlv\_proc = 0 wlan:  $[4:FF:DP]$  sched\_id\_proc = 0 wlan:  $[4:FF:DP]$  null mpdu tx count = 0 wlan: [4:F:DP] mpdu\_bmap\_not\_recvd = 0 wlan:  $[4:$  F:DP]  $num_bar = 0$ wlan:  $[4:FF:DP]$  rts = 0 wlan:  $[4:FF:DP]$  cts2self = 0 wlan:  $[4:FF:DP]$  qos\_null = 0 wlan:  $4 \cdot F \cdot DP$ ] mpdu\_tried\_cnt = 331 wlan:  $[4:FF:DP]$  mpdu queued  $cnt = 331$ wlan: [4:F:DP] mpdu\_ack\_fail\_cnt = 44 wlan:  $[4:FF:DP]$  mpdu $Fit\_cnt = 0$ wlan: [4:F:DP] false\_mpdu\_ack\_count = 0 wlan: [4:F:DP] HTT\_TX\_HWQ\_CMD\_RESULT\_STATS\_TLV\_V:<br>wlan: [4:F:DP] cmd\_result = 0:287, 1:0, 2:0, 3:0, 4:44, 5:0, 6:0, 7:0, 8:0, 9:0, 10:0, 11:0, 12:0,<br>wlan: [4:F:DP] HTT\_TX\_HWQ\_CMD\_STALL\_STATS\_TLV\_V: wlan:  $[4:FF:DP]$  cmd stall status =  $\overline{0:0, 1:0, 2:0, 3:0, 4:0}$ wlan: [4:F:DP] HTT\_TX\_HWQ\_FES\_RESULT\_STATS\_TLV\_V: wlan: [4:F:DP] fes\_result = 0:287, 1:0, 2:44, 3:0, 4:0, 5:0, 6:0, 7:0, 8:0, 9:0,<br>wlan: [4:F:DP] HTT\_TX\_HWQ\_STATS\_CMN\_TLV: wlan:  $[4:$  F:DP] mac\_id\_\_hwq\_id\_\_word = 1792 wlan:  $4:$  F:DP1 xretry =  $42$ wlan:  $[4:$  F:DP] underrun\_cnt = 0 wlan:  $[4:$  F:DP] flush  $cnt = 38$ wlan:  $[4:$  F:DP]  $fill\_cnt = 40$ wlan:  $[4:$  F:DP]  $null_mpdu_bmap = 0$ wlan: [4:F:DP] user\_ack\_failure = 1650 wlan:  $[4:$  F:DP]  $ack\_tlv\_proc = 153$ wlan: [4:F:DP] sched\_id\_proc = 1181458 wlan:  $[4:$  F:DP]  $null_mpdu_{tx}$  count = 0 wlan: [4:F:DP] mpdu\_bmap\_not\_recvd = 304 wlan:  $[4:FF:DP]$  num\_bar = 0 wlan:  $[4:FF:DP]$  rts = 0 wlan:  $[4:FF:DP]$  cts2self = 0 wlan:  $[4:FF:DP]$  qos\_null = 0 wlan: [4:F:DP] mpdu\_tried\_cnt = 1586 wlan: [4:F:DP] mpdu\_queued\_cnt = 1696 wlan: [4:F:DP] mpdu\_ack\_fail\_cnt = 1274 wlan: [4:F:DP] mpdu\_filt\_cnt = 0 wlan: [4:F:DP] false\_mpdu\_ack\_count = 0 wlan: [4:F:DP] HTT\_TX\_HWQ\_CMD\_RESULT\_STATS\_TLV\_V: wlan: [4:F:DP] cmd\_result = 0:1697, 1:0, 2:0, 3:0, 4:42, 5:3, 6:0, 7:38, 8:0, 9:0, 10:0, 11:0, 12:0,<br>wlan: [4:F:DP] HTT\_TX\_HWQ\_CMD\_STALL\_STATS\_TLV\_V: wlan: [11111] cmd\_stall\_status = 0:0, 1:40, 2:0, 3:33, 4:0, wlan: [4:F:DP] HTT\_TX\_HWO\_FES\_RESULT\_STATS\_TLV\_V: wlan: [4:F:DP] fes\_result = 0:1803, 1:0, 2:42, 3:0, 4:0, 5:0, 6:0, 7:0, 8:0, 9:0, Radio Info Script ------------------ Script Output ------------ iwpriv aruba000 txrx\_stats 4 - Firmware TX scheduler stats ============================================================= wlan: [4:F:DP] sched\_cmds\_pending = 0 wlan: [4:F:DP] num\_tid\_register = 16124 wlan: [4:F:DP] num\_tid\_unregister = 16106 wlan:  $[4:$  F:DPl num\_astats\_queried = 257 widdle:  $[4:1:10]$  nam-gocally-quarried  $-25$ ,<br>wilan:  $[4:1:10]$  qstats\_update\_pending = 0 wlan: [4:F:DP] last\_qstats\_query\_timestamp = 1841965202 wlan: [4:F:DP] num\_tqm\_cmdq\_full = 0 wlan: [4:F:DP] num\_de\_sched\_algo\_trigger = 0

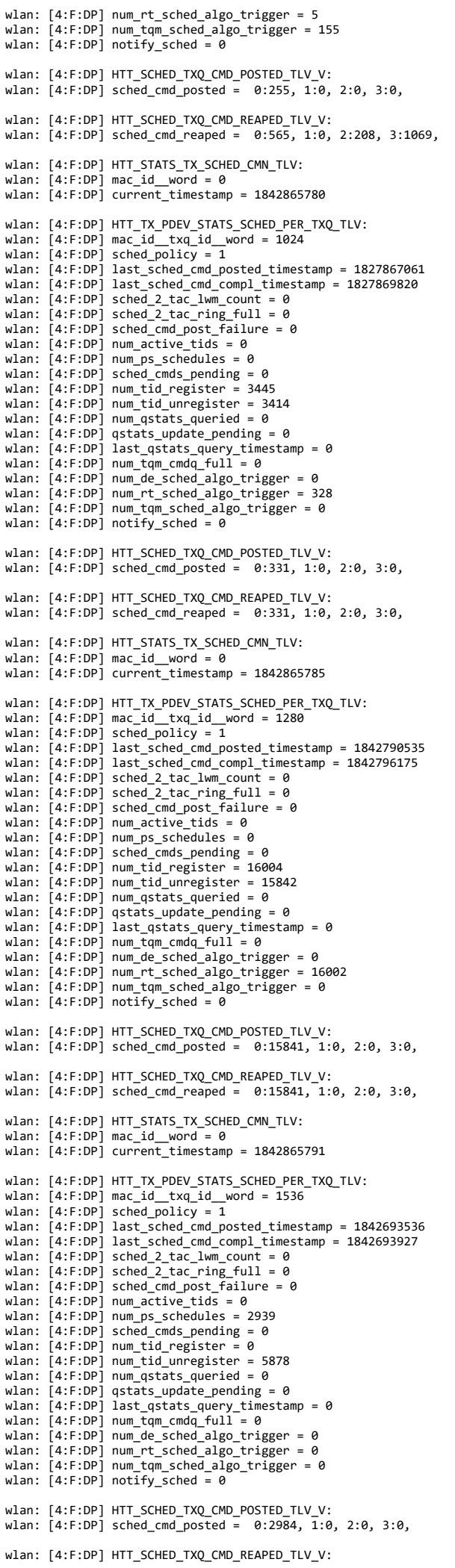

wlan: [4:F:DP] sched\_cmd\_reaped = 0:2984, 1:0, 2:0, 3:0,

 wlan: [4:F:DP] HTT\_STATS\_TX\_SCHED\_CMN\_TLV: wlan: [4:F:DP] mac\_id\_\_word = 0 wlan: [4:F:DP] current\_timestamp = 1842865804 wlan: [4:F:DP] HTT\_TX\_PDEV\_STATS\_SCHED\_PER\_TXQ\_TLV: wlan: [4:F:DP] mac\_id\_\_txq\_id\_\_word = 1792 wlan: [4:F:DP] sched\_policy = 1 wlan:  $[4:FF:DP]$  last\_sched\_cmd\_posted\_timestamp = 0 wlan: [4:F:DP] last\_sched\_cmd\_compl\_timestamp = 0 wlan: [4:F:DP] sched\_2\_tac\_lwm\_count = 0 wlan:  $[4:$  F:DP] sched\_2\_tac\_ring\_full = 0 wlan: [4:F:DP] sched\_cmd\_post\_failure = 0 wlan: [4:F:DP] num\_active\_tids = 0 wlan: [4:F:DP] num\_ps\_schedules = 0 wlan:  $[4:FF:DP]$  sched cmds pending = 0 wlan:  $[4:FF:DP]$  num tid register = 0 wlan: [4:F:DP] num\_tid\_unregister = 0 wlan:  $[4:FF:DP]$  num astats queried = 0 wlan:  $[4:2:10]$   $\ldots$   $\ldots$  widd: [4:F:DP] last\_qstats\_query\_timestamp = 0 wlan: [4:F:DP] num\_tqm\_cmdq\_full = 0 wlan: [4:F:DP] num\_de\_sched\_algo\_trigger = 0 wlan: [4:F:DP] num\_rt\_sched\_algo\_trigger = 0 wlan: [4:F:DP] num\_tqm\_sched\_algo\_trigger = 0 wlan:  $[4:FF:DP]$  notify sched = 0 wlan: [4:F:DP] HTT\_SCHED\_TXQ\_CMD\_POSTED\_TLV\_V: wlan:  $[4:FF:DP]$  sched\_cmd\_posted =  $0:0, 1:0, 2:0, 3:0$ , wlan: [4:F:DP] HTT\_SCHED\_TXQ\_CMD\_REAPED\_TLV\_V: wlan:  $[4:5:DP]$  sched cmd reaped =  $0:0, 1:0, 2:0, 3:0$ , iwpriv aruba000 txrx\_stats 5 - Hardware stats ================================================ wlan: [4:F:DP] HTT\_HW\_STATS\_PDEV\_ERRS\_TLV: wlan: [4:F:DP] mac\_id\_\_word = 0 wlan:  $[4:FF:DP]$  tx\_abort = 0 widdn: [4:F:DP] tx\_abort\_fail\_count = 0 wlan: [4:F:DP] rx\_abort = 595 wlan:  $[4:$  F:DP]  $rx$ \_abort\_fail\_count = 0 wlan:  $[4:F:DP] rx$ -flush\_cnt = 0 wlan:  $[4:FF:DP]$  warm reset = 0 wlan:  $[4:$  F:DP] cold\_reset = 0 wlan: [4:F:DP] mac\_cold\_reset\_restore\_cal = 0 wlan:  $[4:F:DP]$  mac\_cold reset = 0 wlan:  $\bar{A}$ : F:DP] mac\_warm\_reset = 0 wlan:  $[4:FF:DP]$  mac\_only\_reset = 0 wian:  $\begin{bmatrix} 4:1:1:5: \end{bmatrix}$  must  $\begin{bmatrix} -1:1:5: \end{bmatrix}$  phy\_warm\_reset = 0 wlan: [4:F:DP] phy\_warm\_reset\_ucode\_trig = 41 wlan: [4:F:DP] mac\_warm\_reset\_restore\_cal = 0 wlan:  $[4:FF:DP]$  mac\_sfm reset = 0 wlan: [4:F:DP] phy\_warm\_reset\_m3\_ssr = 0 wlan:  $[4:FF:DP]$   $fw\_rx\_rings\_reset = 0$ wlan:  $[4:FF:DP]$  tx  $flush = 0$ wlan:  $[4:$  F:DP]  $tx\_glb\_reset = 0$ wlan:  $[4:FPP]$  tx txq reset = 0 widn: [4:F:DP] rx\_timeout\_reset = 0 wlan: [4:F:DP] reset\_mode = 0:0, 1:0, 2:0, 3:0, 4:0, 5:0, 6:0, 7:0, 8:0, 9:0, 10:0, 11:0, 12:41, 13:0, 14:0, wlan: [4:F:DP] wlan: [4:F:DP] PDEV\_PHY\_WARM\_RESET\_REASONS:<br>wlan: [4:F:DP] phy\_m3 = 41<br>wlan: [4:F:DP] tx\_hw\_stuck = 0 wlan:  $[4:FF:DP]$  num\_cca\_rx\_frame\_stuck = 0 wlan:  $\overline{[4:}F:DP\overline{]}$  wal $\overline{rx}$  recovery rst rx busy = 0 wlan:  $[4:FF:DP]$  wal $rx$  recovery rst  $mar$  hang = 0 wlan: [4:F:DP] mac\_reset\_converted\_phy\_reset = 0 wlan: [4:F:DP] tx\_lifetime\_expiry\_cca\_stuck = 0 wlan:  $[4:FF:DP]$  tx\_consecutive\_flush9\_war = 0<br>wlan:  $[4:F:DP]$  tx\_hwsch\_reset\_war = 0  $tx_{\text{sw}}$ hwsch\_reset\_war = 0  $wlan:$   $[4:$   $F:DP]$  hwsch\_wdog\_or\_cca\_wdog\_war = 0 wlan: [4:F:DP] WAL\_RX\_RECOVERY\_STATS: wlan: [4:F:DP] mac\_hang\_count = 0 wlan: [4:F:DP] known\_sig\_count = 0 wlan:  $[4:FF:DP]$  no\_rx\_count = 0 wlan: [4:F:DP] no\_rx\_consecutive\_count = 0 wlan: [4:F:DP] rx\_busy\_count = 0 wlan:  $[4:$  F:DP] phy\_mac\_hang\_count = 0 wlan: [4:F:DP] HTT\_HW\_STATS\_INTR\_MISC\_TLV: wlan: [4:F:DP] hw\_intr\_name = 0:82, 1:69, 2:79, 3:50, 4:0, 5:0, 6:0, 7:0,<br>wlan: [4:F:DP] mask = 4096<br>wlan: [4:F:DP] count = 1 wlan: [4:F:DP] HTT\_HW\_STATS\_INTR\_MISC\_TLV: wlan: [4:F:DP] hw\_intr\_name = 0:84, 1:88, 2:80, 3:67, 4:85, 5:0, 6:0, 7:0,<br>wlan: [4:F:DP] mask = 16777344<br>wlan: [4:F:DP] count = 27 iwpriv aruba000 txrx\_stats 6 - Firmware TQM stats ==================================================== wlan: [4:F:DP] HTT\_TX\_TQM\_CMN\_STATS\_TLV:<br>wlan: [4:F:DP] mac\_id\_\_word = 0 wlan:  $[4:FF:DP]$  max\_cm $\overline{dq}$ \_id = 0

wlan: [4:F:DP] list\_mpdu\_cnt\_hist\_intvl = 30 wlan: [4:F:DP] add\_msdu = 0

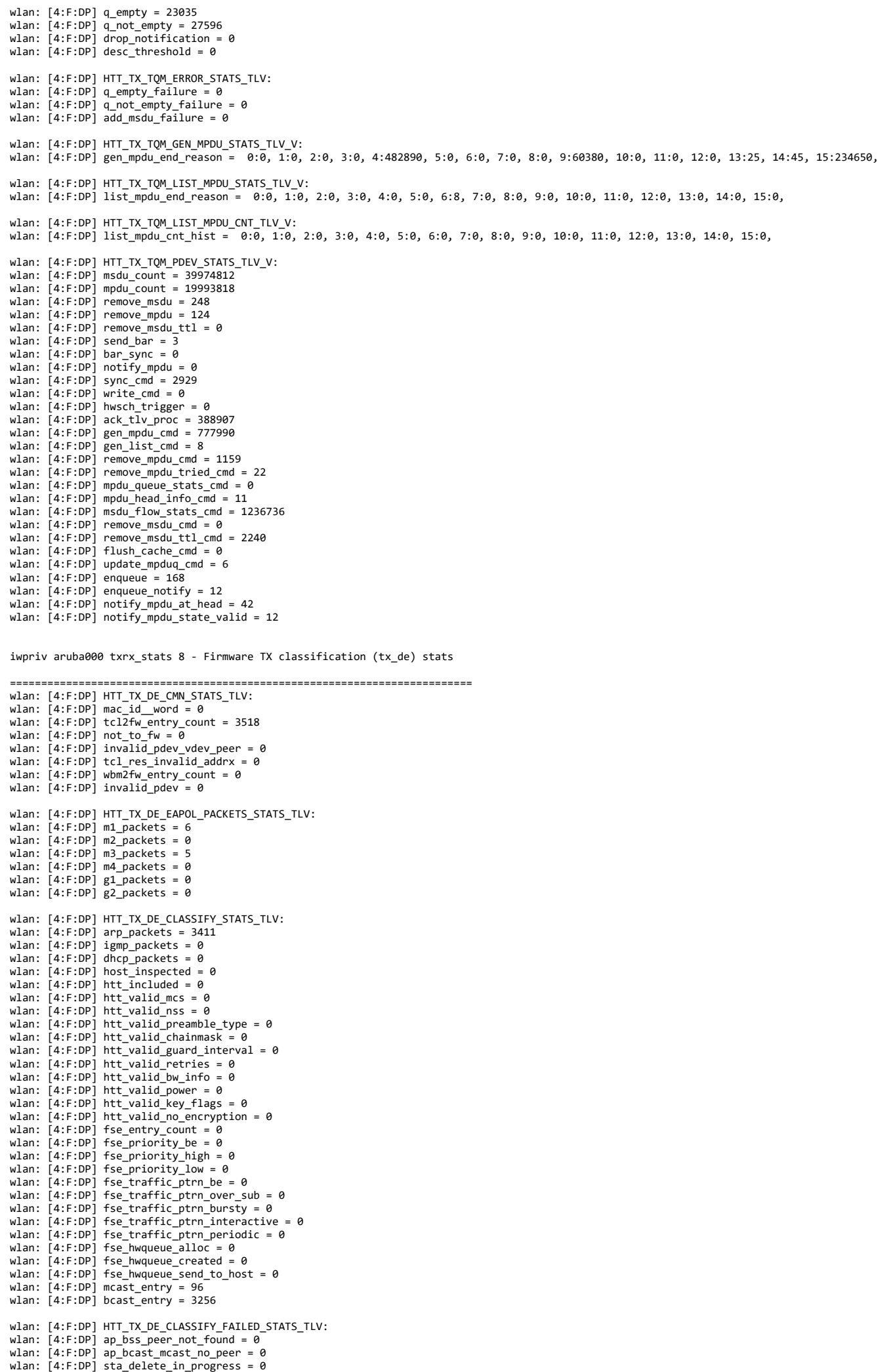

10/21

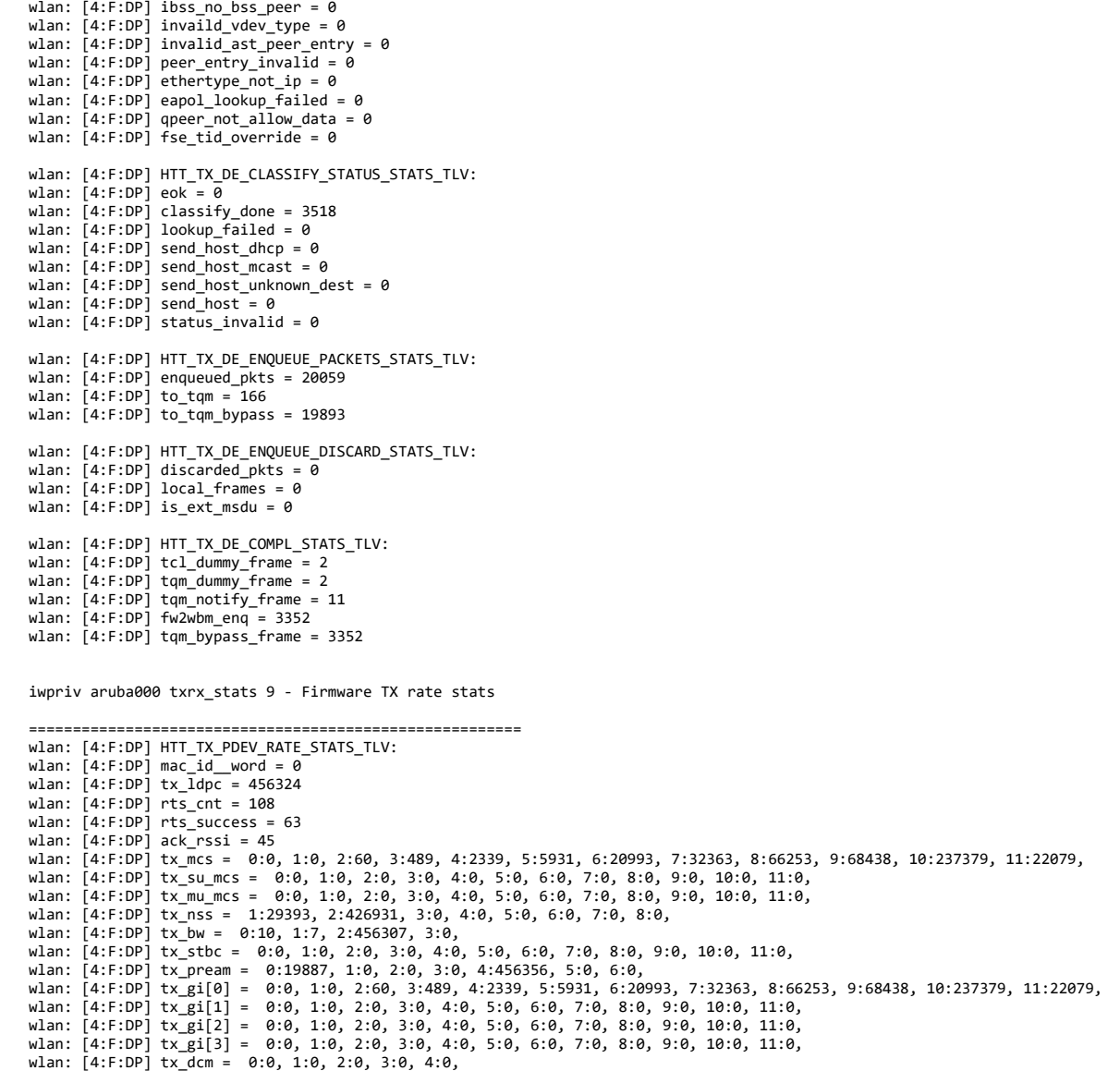

iwpriv aruba000 txrx\_stats 10 - Firmware RX rate stats

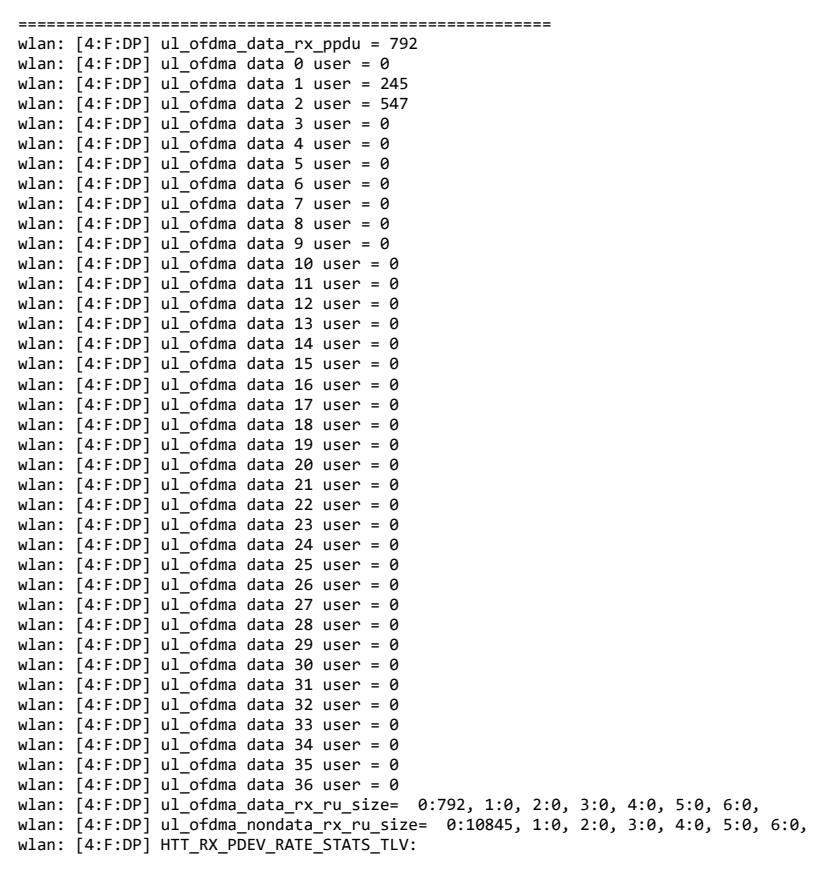

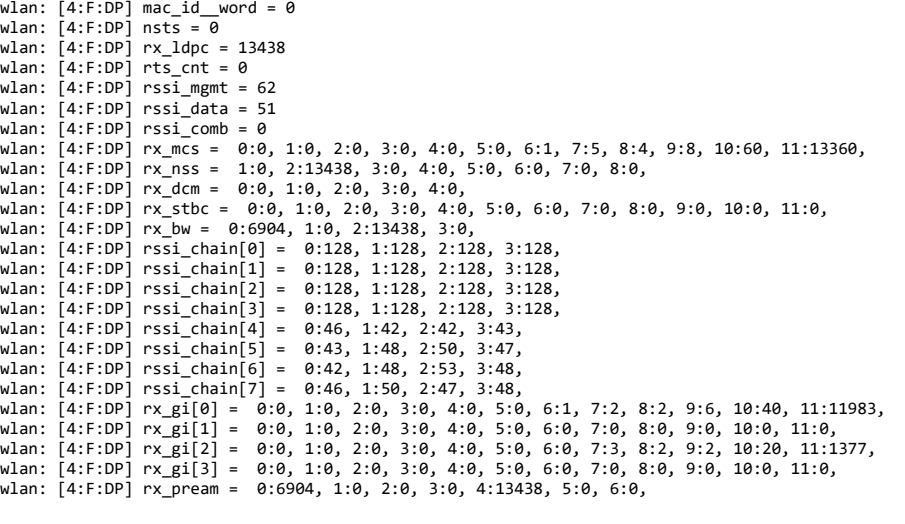

iwpriv aruba000 txrx\_stats 12 - Firmware self-generated frame stats

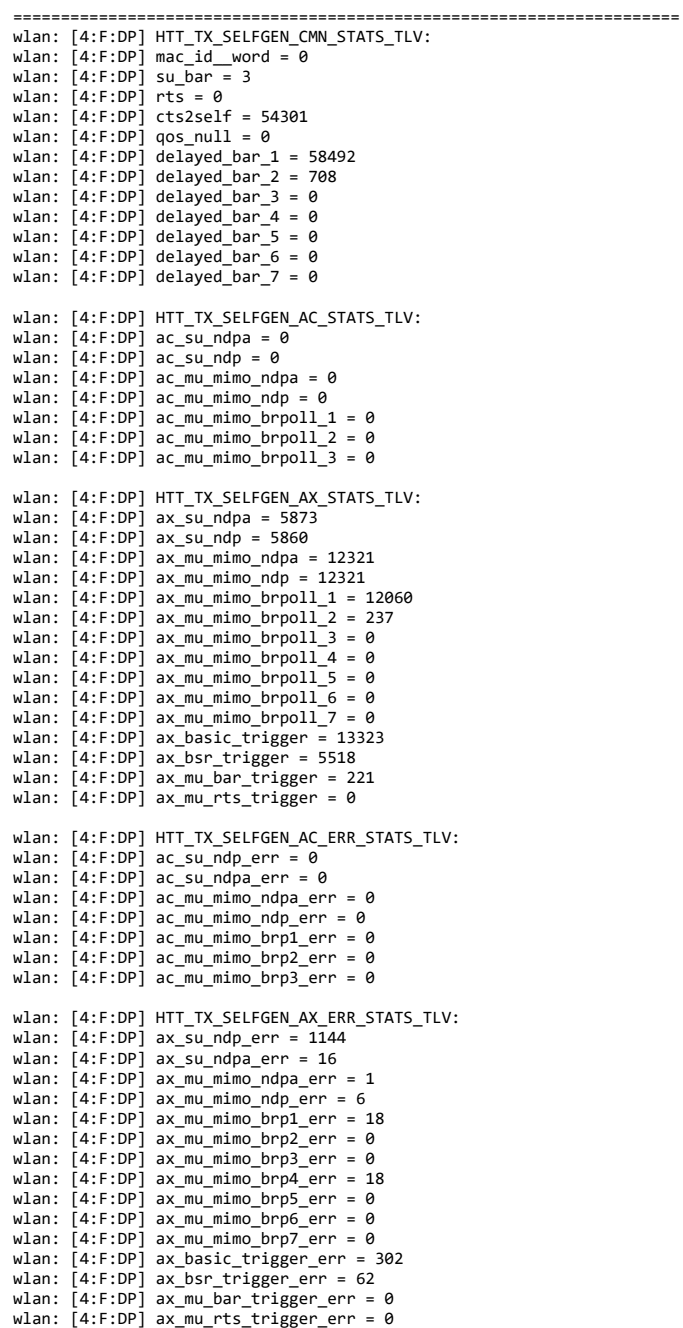

iwpriv aruba000 txrx\_stats 15 - Firmware HTT sring info

```
========================================================== 
 wlan: [4:F:DP] elem_size = 2<br>wlan: [4:F:DP] num_avail_words__num_valid_words = 1966112<br>wlan: [4:F:DP] head_ptr__tail_ptr = 2621476<br>wlan: [4:F:DP] consumer_empty__producer_full = 0
```
wlan: [4:F:DP] prefetch\_count\_\_internal\_tail\_ptr = 393246

 wlan: [4:F:DP] HTT\_STATS\_STRING\_TLV: wlan: [4:F:DP] data = 0:1398757458, 1:1381974866, 2:1598508617, 3:1094930252, 4:1263558476, 5:84, wlan: [4:F:DP] HTT\_SRING\_STATS\_TLV: wlan: [4:F:DP] mac\_id\_\_ring\_id\_\_arena\_\_ep = 16777472<br>wlan: [4:F:DP] base\_addr\_lsb = 1497445664<br>wlan: [4:F:DP] base\_addr\_msb = 0 wlan: [4:F:DP] ring\_size = 128 wlan: [4:F:DP] elem\_size = 2 wlan: [4:F:DP] num\_avail\_words\_\_num\_valid\_words = 3407946 wlan: [4:F:DP] head\_ptr\_\_tail\_ptr = 1704034 wlan: [4:F:DP] consumer\_empty\_producer\_full = 0 wlan: [4:F:DP] prefetch\_count\_\_internal\_tail\_ptr = 3014676 wlan: [4:F:DP] HTT\_STATS\_STRING\_TLV: wlan: [4:F:DP] data = 0:1398757458, 1:1381974866, 2:1598508617, 3:1330464082, 4:1348420948, 5:21579, wlan: [4:F:DP] HTT\_SRING\_STATS\_TLV: wlan: [4:F:DP] mac\_id\_ring\_id\_arena\_ep = 16777728 wlan: [4:F:DP] base\_addr\_lsb = 2971074560 wlan: [4:F:DP] base\_addr\_msb = 0 wlan:  $[4:$  F:DP] ring size = 8192 wlan:  $[4:$  F:DP] elem\_size = 2 wlan: [4:F:DP] num\_avail\_words\_\_num\_valid\_words = 535167000<br>wlan: [4:F:DP] head\_ptr\_\_tail\_ptr = 288100650<br>wlan: [4:F:DP] consumer\_empty\_\_producer\_full = 0 wlan: [4:F:DP] prefetch\_count\_\_internal\_tail\_ptr = 289669144 wlan: [4:F:DP] HTT\_STATS\_STRING\_TLV: wlan: [4:F:DP] data = 0:1398757458, 1:1381974866, 2:1598508617, 3:1094930252, 4:1162108748, 5:17235, wlan: [4:F:DP] HTT\_SRING\_STATS\_TLV: wlan: [4:F:DP] mac\_id\_\_ring\_id\_\_arena\_\_ep = 16777984<br>wlan: [4:F:DP] base\_addr\_lsb = 1497446208<br>wlan: [4:F:DP] base\_addr\_msb = 0 wlan:  $[4:$  F:DP]  $ring\_size = 128$ wlan:  $[4:FF:DP]$  elem\_size = 2 wlan: [4:F:DP] num\_avail\_words\_\_num\_valid\_words = 3539016 wlan: [4:F:DP] head\_ptr\_\_tail\_ptr = 1704036<br>wlan: [4:F:DP] consumer\_empty\_\_producer\_full = 0<br>wlan: [4:F:DP] prefetch\_count\_\_internal\_tail\_ptr = 3014676 wlan: [4:F:DP] HTT\_STATS\_STRING\_TLV: wlan: [4:F:DP] data = 0:1398757458, 1:1381974866, 2:1598508617, 3:1229868877, 4:1599229780, 5:1413567571, 6:21333, wlan: [4:F:DP] HTT\_SRING\_STATS\_TLV:<br>wlan: [4:F:DP] mac\_id\_\_ring\_id\_\_arena\_\_ep = 16778240<br>wlan: [4:F:DP] base\_addr\_lsb = 2971058176 wlan: [4:F:DP] base\_addr\_msb = 0 wlan: [4:F:DP] ring\_size = 4096 wlan:  $[4:FF:DP]$  elem\_size = 2 wlan: [4:F:DP] num\_avail\_words\_\_num\_valid\_words = 266207264<br>wlan: [4:F:DP] head\_ptr\_\_tail\_ptr = 2097182<br>wlan: [4:F:DP] consumer\_empty\_\_producer\_full = 0 wlan: [4:F:DP] prefetch\_count\_internal\_tail\_ptr = 4194336 wlan: [4:F:DP] HTT\_STATS\_STRING\_TLV: wlan: [4:F:DP] data = 0:1398757458, 1:1381974866, 2:1598508617, 3:1229868877, 4:1599229780, 5:5524304, wlan: [4:F:DP] HTT\_SRING\_STATS\_TLV:  $wlan:$   $[4:$  F:DP]  $mac_id\_ring_id\_area\_ep = 16778496$ wlan: [4:F:DP] base\_addr\_lsb = 3135766528 wlan: [4:F:DP] base\_addr\_msb = 0 wlan: [4:F:DP] ring\_size = 16384 wlan:  $[4:$  F:DP] elem\_size = 2 wlan: [4:F:DP] num\_avail\_words\_\_num\_valid\_words = 1070727212<br>wlan: [4:F:DP] head\_ptr\_\_tail\_ptr = 538714122<br>wlan: [4:F:DP] consumer\_empty\_\_producer\_full = 0<br>wlan: [4:F:DP] prefetch\_count\_\_internal\_tail\_ptr = 540540956 wlan: [4:F:DP] HTT\_STATS\_STRING\_TLV: wlan: [4:F:DP] data = 0:1398757458, 1:1381974866, 2:1598508617, 3:1229868877, 4:1599229780, 5:1129530692, 6:0, wlan: [4:F:DP] HTT\_SRING\_STATS\_TLV: wlan: [4:F:DP] mac\_id\_\_ring\_id\_\_arena\_\_ep = 16778752 wlan: [4:F:DP] base\_addr\_lsb = 3135832064 wlan:  $[4:F:DP]$  base\_addr\_msb = 0 wlan: [4:F:DP] ring\_size = 16384 wlan: [4:F:DP] elem\_size = 2 wlan: [4:F:DP] num\_avail\_words\_\_num\_valid\_words = 1070465072<br>wlan: [4:F:DP] head\_ptr\_\_tail\_ptr = 750136484<br>wlan: [4:F:DP] consumer\_empty\_\_producer\_full = 0 wlan:  $[4:$  F:DP] prefetch\_count\_\_internal\_tail\_ptr = 752222240 wlan: [4:F:DP] HTT\_STATS\_STRING\_TLV: wlan: [4:F:DP] data = 0:1147099218, 1:1599361861, 2:1196312914, 3:1599555167, 4:1414743364, 5:0, wlan: [4:F:DP] HTT\_SRING\_STATS\_TLV: wlan: [4:F:DP] mac\_id\_\_ring\_id\_\_arena\_\_ep = 0 wlan: [4:F:DP] base\_addr\_lsb = 1507990112 wlan:  $[4:FF:DP]$  base\_addr\_msb = 0 wlan: [4:F:DP] ring\_size = 1024 wlan: [4:F:DP] elem\_size = 8<br>wlan: [4:F:DP] num\_avail\_words wlan: [4:F:DP] num\_avail\_words\_\_num\_valid\_words = 1016 wlan: [4:F:DP] head\_ptr\_\_tail\_ptr = 40370792<br>wlan: [4:F:DP] consumer\_empty\_\_producer\_full = 0<br>wlan: [4:F:DP] prefetch\_count\_\_internal\_tail\_ptr = 0 wlan: [4:F:DP] HTT\_STATS\_STRING\_TLV: wlan: [4:F:DP] data = 0:1147099218, 1:1599361861, 2:1196312914, 3:1313819999, 4:1380930633, 5:1397048415, 6:84, wlan: [4:F:DP] HTT\_SRING\_STATS\_TLV:

wlan: [4:F:DP] mac\_id\_\_ring\_id\_\_arena\_\_ep = 256<br>wlan: [4:F:DP] base\_addr\_lsb = 3136028672<br>wlan: [4:F:DP] base\_addr\_msb = 0 wlan: [4:F:DP] ring\_size = 65528 wlan:  $[4:$  F:DP $]$  elem\_size = 8 wlan: [4:F:DP] num\_avail\_words\_\_num\_valid\_words = 4259760<br>wlan: [4:F:DP] head\_ptr\_\_tail\_ptr = 3003167552<br>wlan: [4:F:DP] consumer\_empty\_\_producer\_full = 0 wlan:  $\overline{A}$ :F:DP] prefetch\_count\_internal\_tail ptr = 0 wlan: [4:F:DP] HTT\_STATS\_STRING\_TLV: wlan: [4:F:DP] data = 0:1147099218, 1:1599361861, 2:1196312914, 3:1397704799, 4:1162108756, 5:21587, wlan: [4:F:DP] HTT\_SRING\_STATS\_TLV: wlan: [4:F:DP] mac\_id\_\_ring\_id\_\_arena\_\_ep = 512 wlan: [4:F:DP] base\_addr\_lsb = 3135897600 wlan:  $[4:$  F:DP] base\_addr\_msb = 0 wlan: [4:F:DP] ring size = 32768 wlan: [4:F:DP] elem\_size = 8 wlan: [4:F:DP] num\_avail\_words\_\_num\_valid\_words = 32760<br>wlan: [4:F:DP] head\_ptr\_\_tail\_ptr = 0<br>wlan: [4:F:DP] consumer\_empty\_\_producer\_full = 0 wlan: [4:F:DP] prefetch\_count\_\_internal\_tail\_ptr = 0 wlan: [4:F:DP] HTT\_STATS\_STRING\_TLV: wlan: [4:F:DP] data = 0:1147099218, 1:1599361861, 2:1196312914, 3:1329943135, 4:1397048415, 5:84, wlan: [4:F:DP] HTT\_STATS\_STRING\_TLV: wlan: [4:F:DP] data = 0:1147099218, 1:1599361861, 2:1196312914, 3:1296193375, 4:1397048415, 5:84, Radio Info Script ------------------ Script Output ------------- iwpriv aruba000 txrx\_stats 16 - Firmware SFM client info =========================================================== wlan: [4:F:DP] client\_id = 0 wlan:  $[4:FF:DP]$  buf min = 74 wlan:  $[4:FF:DP]$  buf max = 112 wlan:  $[4:FF:DP]$  buf\_busy = 0 wlan: [4:F:DP] buf\_alloc = 74 wlan: [4:F:DP] buf\_avail = 74 wlan: [4:F:DP] num\_users = 39 wlan: [4:F:DP] HTT SFM CLIENT USER TLV V: wlan: [4:F:DP] dwords used by user n = 0:0, 1:0, 2:0, 3:0, 4:0, 5:0, 6:0, 7:0, 8:0, 9:0, 10:0, 11:0, 12:0, 13:0, 14:0, 15:0, 16:0, 17:0, 18:0, 19:0, 0, 38:0, wlan: [4:F:DP] HTT\_STATS\_STRING\_TLV: wlan: [4:F:DP] data = 0:1598899795, 1:1162431555, 2:1597068366, 3:1129338962, 4:12629, wlan: [4:F:DP] HTT\_SFM\_CLIENT\_TLV: wlan: [4:F:DP] client\_id = 1 wlan: [4:F:DP] buf\_min = 16 wlan:  $[4:FF:DP]$  buf\_max = 16 wlan:  $A: F: DP^{\overline{1}}$  buf\_busy = 0 wlan:  $[4:$  F:DP] buf\_alloc = 16 wlan:  $[4:$  F:DP] buf avail = 16 wlan:  $[4:$  F:DP] num\_users = 1 wlan: [4:F:DP] HTT\_SFM\_CLIENT\_USER\_TLV\_V:<br>wlan: [4:F:DP] dwords used by user n = 0:0. wlan:  $[4:FF:DP]$  dwords\_used\_by\_user\_n = wlan: [4:F:DP] HTT\_STATS\_STRING\_TLV: wlan: [4:F:DP] data = 0:1598899795, 1:1162431555, 2:1597133902, 3:1129338964, 4:12373, wlan: [4:F:DP] HTT\_SFM\_CLIENT\_TLV: wlan:  $[4:$  F:DP] client\_id = 2 wlan:  $[4:FF:DP]$  buf min = 64 wlan:  $[4:$  F:DP] buf\_max = 647 wlan:  $[4:$  F:DP] buf\_busy = 135 wlan: [4:F:DP] buf\_alloc = 151 wlan: [4:F:DP] buf\_avail = 15 wlan: [4:F:DP] num\_users = 37 wlan: [4:F:DP] HTT\_SFM\_CLIENT\_USER\_TLV\_V: wlan: [4:F:DP] dwords\_used\_by\_user\_n = 0:1932, 1:2337, 2:0, 3:0, 4:0, 5:0, 6:0, 7:0, 8:0, 9:0, 10:0, 11:0, 12:0, 13:0, 14:0, 15:0, 16:0, 17:0, 18:0,  $\theta$ . wlan: [4:F:DP] HTT\_STATS\_STRING\_TLV: wlan: [4:F:DP] data = 0:1598899795, 1:1162431555, 2:1597199438, 3:1129338964, 4:12629, wlan: [4:F:DP] HTT\_SFM\_CLIENT\_TLV: wlan:  $4:$  F:DP] client\_id = 3 wlan: [4:F:DP] buf\_min = 8 wlan:  $[4:FF:DP]$  buf\_max = 30 wlan:  $A: F: DP^{\dagger}$  buf busy = 0 wlan:  $[4:F:DP]$  buf\_alloc = 8 wlan:  $[4:$  F:DP] buf\_avail = 8  $W = 6$   $\frac{1}{4}$ : F:DP1 num users = 3 wlan: [4:F:DP] HTT\_SFM\_CLIENT\_USER\_TLV\_V: wlan: [4:F:DP] dwords\_used\_by\_user\_n = 0:0, 1:0, 2:0, wlan: [4:F:DP] HTT\_STATS\_STRING\_TLV: wlan: [4:F:DP] data = 0:1598899795, 1:1162431555, 2:1597264974, 3:1129535304, 4:72, wlan: [4:F:DP] HTT\_SFM\_CLIENT\_TLV: wlan: [4:F:DP] client\_id = 4 wlan: [4:F:DP] buf\_min = 392

wlan: [4:F:DP] buf\_max = 402

wlan: [4:F:DP] buf\_busy = 11 wlan: [4:F:DP] buf\_alloc = 393 wlan:  $[4:$  F:DP] buf\_avail = 382 wlan: [4:F:DP] num\_users = 22 wlan: [4:F:DP] HTT\_SFM\_CLIENT\_USER\_TLV\_V: wlan: [4:F:DP] dwords\_used\_by\_user\_n = 0:0, 1:0, 2:0, 3:0, 4:0, 5:0, 6:0, 7:0, 8:0, 9:313, 10:0, 11:0, 12:0, 13:0, 14:0, 15:0, 16:25, 17:0, 18:0, 19 wlan: [4:F:DP] HTT\_STATS\_STRING\_TLV: wlan:  $[4:F:DP]$  data =  $0:1598899795$ , 1:1162431555, 2:1597330510, 3:4670544, wlan: [4:F:DP] HTT\_SFM\_CLIENT\_TLV: wlan: [4:F:DP] client\_id = 5 wlan: [4:F:DP] buf\_min = 10 wlan:  $[4:FF:DP]$  buf\_max = 37 wlan:  $[4:FF:DP]$  buf busy = 0 wlan:  $[4:FF:DP]$  buf\_alloc = 10<br>wlan:  $[4:F:DP]$  buf avail = 10  $[4:$  F:DP] buf\_avail = 10 wlan: [4:F:DP] num\_users = 37 wlan: [4:F:DP] HTT\_SFM\_CLIENT\_USER\_TLV\_V: wlan: [4:F:DP] dwords\_used\_by\_user\_n = 0:0, 1:0, 2:0, 3:0, 4:0, 5:0, 6:0, 7:0, 8:0, 9:0, 10:0, 11:0, 12:0, 13:0, 14:0, 15:0, 16:0, 17:0, 18:0, 19:0, wlan: [4:F:DP] HTT\_STATS\_STRING\_TLV: wlan: [4:F:DP] data = 0:1598899795, 1:1162431555, 2:1597396046, 3:1296324692, 4:65, wlan: [4:F:DP] HTT\_SFM\_CLIENT\_TLV: wlan:  $[4:$  F:DP] client\_id = 6 when:  $[4:1:51]$  critic  $-1a - 50$ <br>wlan:  $[4:5:50]$  buf min = 50 wlan: [4:F:DP] buf\_max = 111 wlan:  $[4:FF:DP]$  buf busy = 9 wlan: [4:F:DP] buf\_alloc = 59<br>wlan: [4:F:DP] buf\_alloc = 59  $[4:$  F:DP] buf\_avail = 50 wlan:  $[4:FF:DP]$  num\_users = 37 wlan: [4:F:DP] HTT\_SFM\_CLIENT\_USER\_TLV\_V: wlan: [4:F:DP] dwords\_used\_by\_user\_n = 0:50, 1:175, 2:0, 3:0, 4:0, 5:0, 6:0, 7:0, 8:0, 9:0, 10:0, 11:0, 12:0, 13:0, 14:0, 15:0, 15:0, 16:0, 17:0, 18:0, 19 wlan: [4:F:DP] HTT\_STATS\_STRING\_TLV: wlan: [4:F:DP] data = 0:1598899795, 1:1162431555, 2:1597461582, 3:1296324690, 4:12353, wlan: [4:F:DP] HTT\_SFM\_CLIENT\_TLV: wlan:  $[4:FF:DP]$  client\_id = 7 wlan:  $[4:5:5P]$  buf min = 8 wlan: [4:F:DP] buf\_max = 50 wlan:  $[4:FF:DP]$  buf busy = 0 wlan:  $[4:$  F:DP] buf\_alloc = 8 wlan:  $[4:FT:DF]$  buf\_avail = 8 wlan:  $4:$  F:DP1 num users = 1 wlan: [4:F:DP] HTT\_SFM\_CLIENT\_USER\_TLV\_V: wlan:  $[4:FF:DP]$  dwords used by user  $n = 0:0$ , wlan: [4:F:DP] HTT\_STATS\_STRING\_TLV: wlan: [4:F:DP] data = 0:1598899795, 1:1162431555, 2:1597527118, 3:1280268370, 4:69, wlan: [4:F:DP] HTT\_SFM\_CLIENT\_TLV: wlan:  $[4:$  F:DP] client\_id = 8 widd:  $[4:1:51]$  critic  $-294$ wlan: [4:F:DP] buf\_max = 304 wlan:  $[4:FF:DP]$  buf busy = 0 wlan: [4:F:DP] buf\_alloc = 294 wlan:  $[4:$  F:DP1 buf avail = 294 wlan: [4:F:DP] num\_users = 37 wlan: [4:F:DP] HTT\_SFM\_CLIENT\_USER\_TLV\_V: wlan: [4:F:DP] dwords\_used\_by\_user\_n = 0:0, 1:0, 2:0, 3:0, 4:0, 5:0, 6:0, 7:0, 8:0, 9:0, 10:0, 11:0, 12:0, 13:0, 14:0, 15:0, 16:0, 17:0, 18:0, 19:0, wlan: [4:F:DP] HTT\_STATS\_STRING\_TLV: wlan: [4:F:DP] data = 0:1598899795, 1:1162431555, 2:1597592654, 3:1296324690, 4:12609, wlan: [4:F:DP] HTT\_SFM\_CLIENT\_TLV: wlan:  $[4:$  F:DP] client\_ $id = 9$ wlan:  $[4:FF:DP]$  buf min = 8 wlan:  $[4:FF:DP]$  buf max = 50 wlan:  $[4:FF:DP]$  buf\_busy = 0 wlan: [4:F:DP] buf\_alloc = 8 wlan: [4:F:DP] buf\_avail = 8 wlan:  $[4:$  F:DP] num\_users = 1 wlan: [4:F:DP] HTT\_SFM\_CLIENT\_USER\_TLV\_V: wlan:  $[4:$  F:DP] dwords\_used\_by\_user\_n =  $0:0$ , iwpriv aruba000 txrx\_stats 17 - Firmware TX MU-MIMO scheduler stats ====================================================================== wlan: [4:F:DP] HTT\_TX\_PDEV\_MU\_MIMO\_AX\_MPDU\_STATS: wlan:  $[4:5:DP]$  ax mu mimo mpdus queued usr  $\theta = 4656369$ wlan:  $[4:F:DP]$  ax\_mu\_mimo\_mpdus\_tried\_usr\_0 = 4504693 wlan: [4:F:DP] ax\_mu\_mimo\_mpdus\_failed\_usr\_0 = 1766990  $wlan: [4:FF:DP]$   $ax\_mu\_minom\_mplus\_requireued\_usr_0 = 0$ wlan:  $[4:F:DP]$  ax\_mu\_mimo\_err\_no\_ba\_usr\_0 = 29504  $wlan:$   $[4:$  F:DP]  $ax\_mu\_min$  $oma\_underrum\_usr_0 = 1$ wlan:  $[4:FF:DP]$  ax mu\_mimo\_ampdu\_underrun\_usr\_0 = 0 wlan: [4:F:DP] ax\_mu\_mimo\_mpdus\_queued\_usr\_1 = 3375879 wlan: [4:F:DP] ax\_mu\_mimo\_mpdus\_tried\_usr\_1 = 3255355 wlan: [4:F:DP] ax\_mu\_mimo\_mpdus\_failed\_usr\_1 = 381400 wlan:  $[4:FF:DP]$   $ax\_mu\_mino\_mpdus\_requireued\_usr_1 = 0$ wlan: [4:F:DP] ax\_mu\_mimo\_err\_no\_ba\_usr\_1 = 205 wlan: [4:F:DP] ax\_mu\_mimo\_mpdu\_underrun\_usr\_1 = 2

wlan: [4:F:DP] ax\_mu\_mimo\_ampdu\_underrun\_usr\_1 = 0

wlan: [4:F:DP] ax\_mu\_mimo\_mpdus\_queued\_usr\_2 = 38611  $wlan:$   $[4:$   $F:DP]$   $ax\_mu\_mino\_mpdus\_tried\_usr_2 = 36227$ wlan: [4:F:DP] ax\_mu\_mimo\_mpdus\_failed\_usr\_2 = 7760 wlan:  $[4:F:DP]$  ax\_mu\_mimo\_mpdus\_requeued\_usr\_2 = 0 wlan:  $[4:FF:DP]$  ax\_mu\_mimo\_err\_no\_ba\_usr\_2 = 5 wlan:  $[4:FF:DP]$  ax  $m\bar{u}$  mimo mpdu\_underrun\_usr 2 = 0 wlan: [4:F:DP] ax\_mu\_mimo\_ampdu\_underrun\_usr\_2 = 0 wlan:  $[4:F:DP]$  ax mu mimo mpdus queued usr  $3 = 0$ wlan:  $[4:FF:DP]$  ax\_mu\_mimo\_mpdus\_tried\_usr\_3 = 0 wlan:  $[4:FF:DP]$   $ax\_mu\_mino\_mpdus\_failure\_user\_3 = 0$ wlan: [4:F:DP] ax\_mu\_mimo\_mpdus\_requeued\_usr\_3 = 0 wlan: [4:F:DP] ax\_mu\_mimo\_err\_no\_ba\_usr\_3 = 0  $wlan:$   $[4:F:DP]$   $ax\_mu\_mimo\_mpdu\_underrun\_usr_3 = 0$ wlan:  $[4:FF:DP]$   $ax\_mu\_mimo\_ampdu\_underrun\_usr_3 = 0$ wlan: [4:F:DP] ax\_mu\_mimo\_mpdus\_queued\_usr\_4 = 0 wlan: [4:F:DP] ax\_mu\_mimo\_mpdus\_tried\_usr\_4 = 0 wlan: [4:F:DP] ax\_mu\_mimo\_mpdus\_failed\_usr\_4 = 0 wlan: [4:F:DP] ax\_mu\_mimo\_mpdus\_requeued\_usr\_4 = 0 wlan: [4:F:DP] ax\_mu\_mimo\_err\_no\_ba\_usr\_4 = 0<br>wlan: [4:F:DP] ax\_mu\_mimo\_mpdu\_underrun\_usr\_4 = 0 wlan:  $[4:FF:DP]$  ax\_mu\_mimo\_ampdu\_underrun\_usr\_4 = 0 wlan: [4:F:DP] ax\_mu\_mimo\_mpdus\_queued\_usr\_5 = 0 wlan: [4:F:DP] ax\_mu\_mimo\_mpdus\_tried\_usr\_5 = 0  $wlan:$   $[4:$   $F:DP]$   $ax\_mu\_mino\_mpdus\_failure\_sum\_us - 5 = 0$ wlan:  $[4:F:DP]$  ax mu mimo mpdus requeued usr  $5 = 0$ wlan:  $[4:FF:DP]$  ax\_mu\_mimo\_err\_no\_ba\_usr\_5 =  $\overline{\theta}$ wlan: [4:F:DP] ax\_mu\_mimo\_mpdu\_underrun\_usr\_5 = 0 wlan:  $[4:F:DP]$  ax mu mimo ampdu underrun\_usr\_5 = 0 wlan:  $[4:F:DP]$  ax mu mimo mpdus queued usr  $6 = 0$ wlan: [4:F:DP] ax\_mu\_mimo\_mpdus\_tried\_usr\_6 = 0 wlan: [4:F:DP] ax\_mu\_mimo\_mpdus\_failed\_usr\_6 = 0  $wlan:$   $[4:$   $F:DP]$   $ax\_mu\_mino\_mpdus\_requireed\_usr_6 = 0$ wlan: [4:F:DP] ax\_mu\_mimo\_err\_no\_ba\_usr\_6 = 0 wlan: [4:F:DP] ax\_mu\_mimo\_mpdu\_underrun\_usr\_6 = 0 wlan:  $[4:FF:DP]$   $ax\_mu\_mino\_ampdu\_underrun\_usr_6 = 0$ wlan: [4:F:DP] ax\_mu\_mimo\_mpdus\_queued\_usr\_7 = 0 wlan: [4:F:DP] ax\_mu\_mimo\_mpdus\_tried\_usr\_7 = 0 wlan: [4:F:DP] ax\_mu\_mimo\_mpdus\_failed\_usr\_7 = 0 wlan:  $[4:F:DP]$  ax\_mu\_mimo\_mpdus\_requeued usr 7 = 0 wlan:  $[4:$  F:DP] ax\_mu\_mimo\_err\_no\_ba\_usr\_7 = 0 wlan:  $[4:FF:DP]$  ax mu mimo mpdu underrun\_usr 7 = 0 wlan:  $[4:FF:DP]$  ax\_mu\_mimo\_mpdu\_underrun\_usr\_7 = 0 wlan: [4:F:DP] HTT\_TX\_PDEV\_AX\_MU\_OFDMA\_MPDU\_STATS: wlan:  $[4:F:DP]$  ax mu ofdma mpdus queued usr  $\theta = 973$ wlan: [4:F:DP] ax\_mu\_ofdma\_mpdus\_tried\_usr\_0 = 973 wlan: [4:F:DP] ax\_mu\_ofdma\_mpdus\_failed\_usr\_0 = 134 wlan: [4:F:DP] ax\_mu\_ofdma\_mpdus\_requeued\_usr\_0 = 0 wlan: [4:F:DP] ax\_mu\_ofdma\_err\_no\_ba\_usr\_0 = 0 wlan: [4:F:DP] ax\_mu\_ofdma\_mpdu\_underrun\_usr\_0 = 25 wlan:  $\overline{A}$ :F:DP] ax\_mu\_ofdma\_ampdu\_underrun\_usr\_0 = 0 wlan: [4:F:DP] ax\_mu\_ofdma\_mpdus\_queued\_usr\_1 = wlan: [4:F:DP] ax\_mu\_ofdma\_mpdus\_tried\_usr\_1 = 517 wlan: [4:F:DP] ax\_mu\_ofdma\_mpdus\_failed\_usr\_1 = 85  $wlan:$   $[4:F:DP]$   $ax\_mu\_ofdma\_mpdus\_requeued\_usr_1 = 0$ wlan:  $[4:$  F:DP]  $ax_mu_o$  ofdma\_err\_no\_ba\_usr\_1 = 0 wlan: [4:F:DP] ax\_mu\_ofdma\_mpdu\_underrun\_usr\_1 = 32 wlan:  $[4:FF:DP]$  ax $\overline{\hspace{0.1cm}}$ mu $\overline{\hspace{0.1cm}}$ ofdma $\overline{\hspace{0.1cm}}$ ampdu $\overline{\hspace{0.1cm}}$ underrun $\overline{\hspace{0.1cm}}$ usr $\overline{\hspace{0.1cm}}1$  = 0 wlan: [4:F:DP] ax\_mu\_ofdma\_mpdus\_queued\_usr\_2 = 1 wlan: [4:F:DP] ax\_mu\_ofdma\_mpdus\_tried\_usr\_2 = 1 wlan: [4:F:DP] ax\_mu\_ofdma\_mpdus\_failed\_usr\_2 = 1 wlan:  $[4:FF:DP]$   $ax\_mu\_ofdma\_mpdus\_requeued\_usr_2 = 0$ wlan: [4:F:DP] ax\_mu\_ofdma\_err\_no\_ba\_usr\_2 = 0 wlan: [4:F:DP] ax\_mu\_ofdma\_mpdu\_underrun\_usr\_2 = 0 wlan:  $[4:FF:DP]$  ax $\overline{\hspace{0.3cm}}$ mu $\overline{\hspace{0.3cm}}$ ofdma $\overline{\hspace{0.3cm}}$ ampdu $\overline{\hspace{0.3cm}}$ underrun $\overline{\hspace{0.3cm}}$ usr $\overline{\hspace{0.3cm}}2$  = 0 wlan: [4:F:DP] ax\_mu\_ofdma\_mpdus\_queued\_usr\_3 wlan:  $[4:FF:DP]$  ax\_mu\_ofdma\_mpdus\_tried\_usr\_3 = 0 wlan: [4:F:DP] ax\_mu\_ofdma\_mpdus\_failed\_usr\_3 = 0  $wlan: [4:F:DP]$   $ax\_mu\_ofdma\_mpdus\_requeued\_usr_3 = 0$ wlan:  $[4:FF:DP]$  ax\_mu\_ofdma\_err\_no\_ba\_usr\_3 =  $\overline{\theta}$ wlan: [4:F:DP] ax\_mu\_ofdma\_mpdu\_underrun\_usr\_3 = 0  $wlan:$   $[4:$   $F:DP]$   $ax$  $mu$  $of$ dma $a$ ampdu $u$ underrun $usr$   $3 = 0$ wlan:  $[4:FF:DP]$  ax mu ofdma modus queued usr  $4 = 0$ wlan:  $[4:F:DP]$  ax\_mu\_ofdma\_mpdus\_tried\_usr\_4 = 0  $wlan:$   $[4:$  F:DP]  $ax\_mu\_ofdma\_mpdus\_failure\_usn\_4 = 0$ wlan: [4:F:DP] ax\_mu\_ofdma\_mpdus\_requeued\_usr\_4 = 0<br>wlan: [4:F:DP] ax\_mu\_ofdma\_err\_no\_ba\_usr\_4 = 0 wlan: [4:F:DP] ax\_mu\_ofdma\_mpdu\_underrun\_usr\_4 = 0 wlan: [4:F:DP] ax\_mu\_ofdma\_ampdu\_underrun\_usr\_4 = 0 wlan: [4:F:DP] ax\_mu\_ofdma\_mpdus\_queued\_usr\_5 = 0 wlan: [4:F:DP] ax\_mu\_ofdma\_mpdus\_tried\_usr\_5 = 0 wlan: [4:F:DP] ax\_mu\_ofdma\_mpdus\_failed\_usr\_5 = 0  $wlan:$   $[4:F:DP]$   $ax\_mu\_ofdma\_mpdus\_requeued\_usr_5 = 0$ wlan: [4:F:DP] ax\_mu\_ofdma\_err\_no\_ba\_usr\_5 = 0 wlan: [4:F:DP] ax\_mu\_ofdma\_mpdu\_underrun\_usr\_5 = 0  $wlan:$   $[4:$   $F:DP]$   $ax\_mu\_ofdma\_ampdu\_underrun\_usr_5 = 0$ wlan: [4:F:DP] ax\_mu\_ofdma\_mpdus\_queued\_usr\_6 wlan:  $[4:FF:DP]$   $ax\_mu\_ofdma\_mpdus\_tried\_usr_6 = 0$  $wlan: [4:FF:DP]$   $ax\_mu\_ofdma\_mpdus\_failure\_data\_usr\_6 = 0$ wlan:  $[4:FF:DP]$  ax mu ofdma mpdus requeued usr  $6 = 0$ 

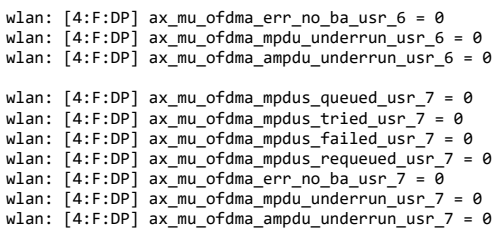

VAP 'aruba000' will be used to display Noise Floor statistics.

====== iwpriv-commands ======

iwpriv aruba000 nf\_stats 0 - Noise Floor Factory Cal Data

======================================================

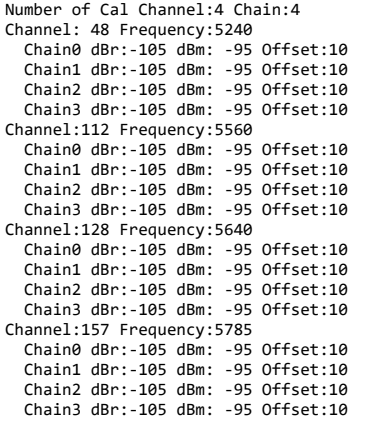

iwpriv aruba000 nf\_stats 1 - Noise Floor Table

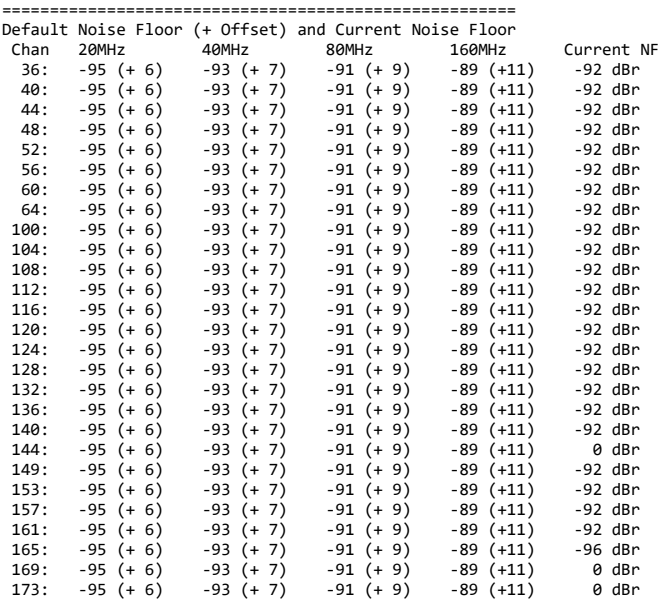

iwpriv aruba000 nf\_stats 2 - Home Channel Noise Floor History

```
==========================================================
Noise Floor History at Home Channel: 52
Number of Chains: 4
 0: -107 -107 -108 -110 (-108 dBr) 1743
 1: -107 -106 -108 -110 (-107 dBr) 1773
 2: -107 -106 -107 -110 (-107 dBr) 1803
 3: -107 -106 -107 -110 (-107 dBr) 1683
 4: -107 -106 -108 -110 (-107 dBr) 1713
Current NF: -107 dBr -92 dBm
Cal Status: 0x00000000
Current Override: 0, Max Override: 0, MA: -107 dBr
iwpriv aruba000 nf_stats 3 - Scan Channel Noise Floor History
=======================================================
Noise Floor History at Scan Channels
 36: -107 -107 -107 -105 -105 -105 -105 (-105 dBr)
 1112 1367 1620 0000 0000 0000 0000 [0x00000000]
```
 40: -107 -107 -107 -107 -105 -105 -105 (-107 dBr) 0192 1124 1381 1629 0000 0000 0000 [0x00000000] 44: -107 -107 -107 -107 -105 -105 -105 (-107 dBr) 0202 1133 1392 1643 0000 0000 0000 [0x00000000] 48: -107 -107 -107 -107 -105 -105 -105 (-107 dBr) 0208 1147 1402 1649 0000 0000 0000 [0x00000000] 52: -105 -105 -105 -105 -105 -105 -105 (-105 dBr) 0000 0000 0000 0000 0000 0000 0000 [0x00000000] 56: -107 -107 -107 -105 -105 -105 -105 (-105 dBr)

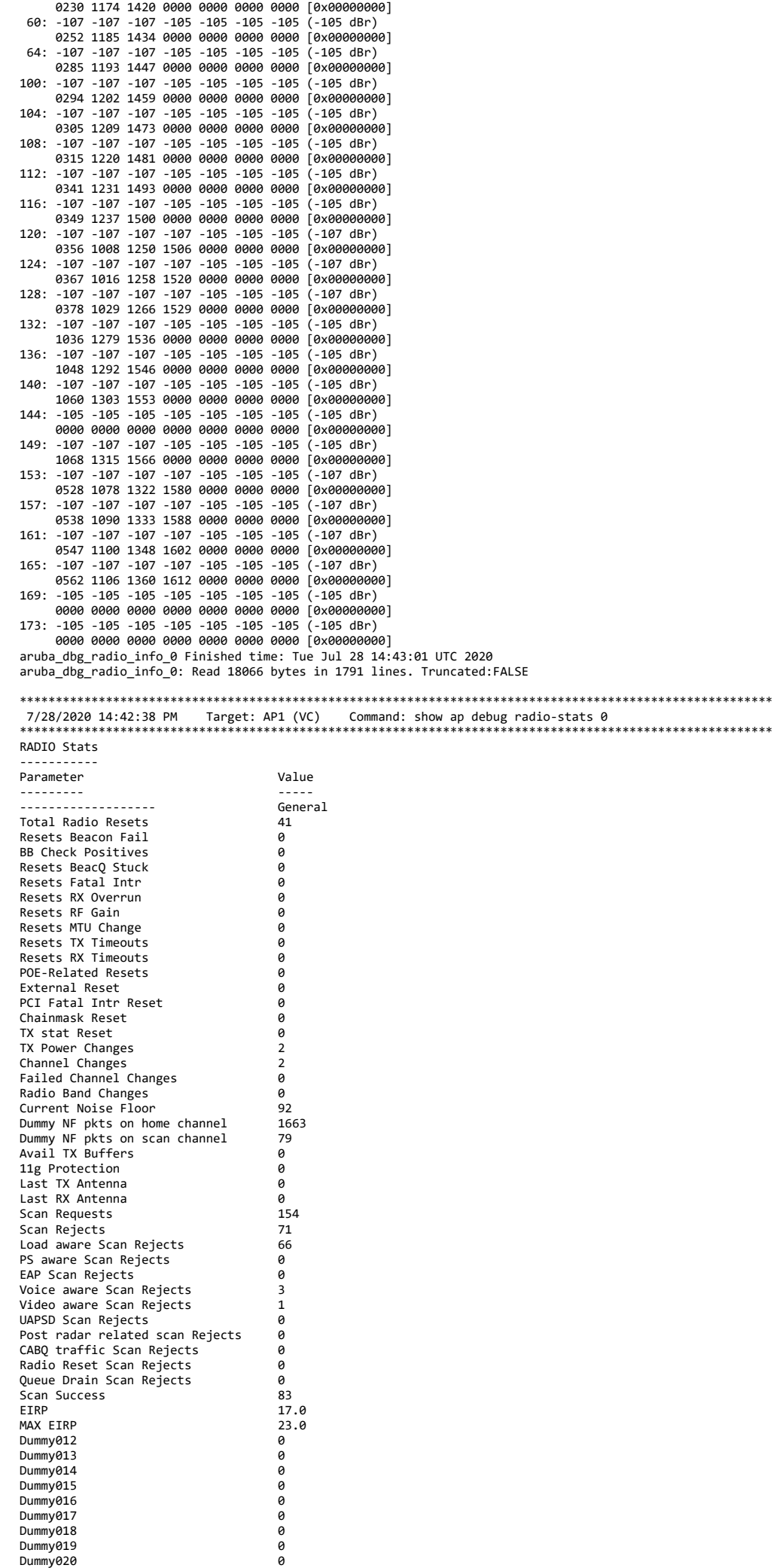

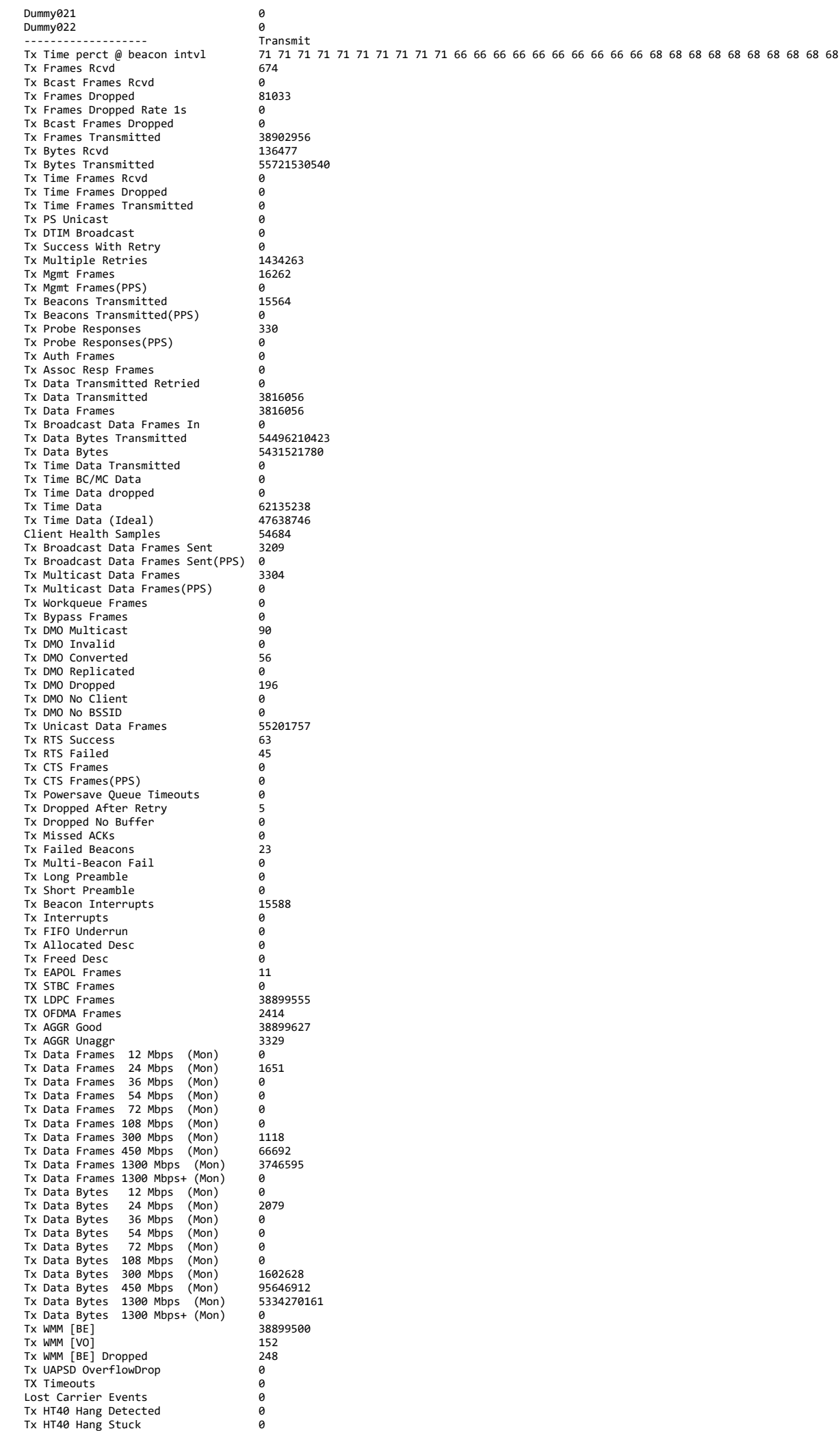

Tx HT40 Hang Possible 0 Tx HT40 Dfs IMM WAR 0 Tx HT40 Dfs HT20 WAR 0 Tx MAC/BB Hang Stuck 0<br>Tx Mgmt Bytes 0 136477 Tx Mgmt Bytes 136477<br>Tx Beacons Bytes 136477 Tx Beacons Bytes<br>
Tx AMSDU pkt count<br>
0 Tx AMSDU pkt count Tx EAPOL Frames Rcvd<br>Tx EAPOL Frames Dropped 0 Tx EAPOL Frames Neva<br>
Tx EAPOL Frames Dropped<br>
Tx Data Frames MCS 1 : 3443 Tx Data Frames MCS 1 : 3443 Tx Data Frames MCS 2 : 896 Tx Data Frames MCS 3 : 15720<br>Tx Data Frames MCS 4 : 15720<br>Tx Data Frames MCS 5 : 121265 Tx Data Frames MCS 4 Tx Data Frames MCS 5 : 121265<br>Tx Data Frames MCS 6 : 1185266 Tx Data Frames MCS 6 : 1185266<br>
Tx Data Frames MCS 7 : 1609655<br>
Tx Data Frames MCS 8 : 4113559 Tx Data Frames MCS 7 : Tx Data Frames MCS 8 : 4113559<br>Tx Data Frames MCS 9 : 5460604 12. Data Frames MCS 9 : 5460604<br>Tx Data Frames MCS 9 : 5460604<br>Tx Data Frames MCS 10 : 25525646 Tx Data Frames MCS 10 : 2552564<br>Tx Data Frames MCS 11 : 2552564<br>Tx Data Frames MCS 11 : 2865330 Tx Data Frames MCS 11 :<br>Tx Data Frames MCS 11 :<br>Tx Data Frames Legacy : 3315 Tx Data Frames Res 11 : 3315<br>Tx Data Frames Legacy : 3315<br>Tx Data Frames MCS : 38899555 Tx Data Frames MCS : 3889955<br>Tx Data Frames MCS : 3889955<br>Tx Data Frames NSS1 : 3677092 Tx Data Frames NSS1 : 1677092 1. Data Frames NSS2 : 37225864<br>Tx Data Frames NSS2 : 37225864<br>Tx Data Frames GI(0.8) : 38902956 Tx Data Frames  $GI(0.8)$  : Tx Data Frames BW 20 : 3529 Tx Data Frames BW 40 : 184 Tx Data Frames BW 80 : 38899243 ------------------- Receive Rx Last SNR<br>Rx Last SNR CTL4 49 Rx Last SNR CTL4 49<br>Rx Last SNR CTL5 49 Rx Last SNR CTL5 49<br>Rx Last SNR CTL6 48 Rx Last SNR CTL6<br>
Rx Last SNR CTL6 48<br>
Rx Last SNR CTL7 49 Rx Last SNR CTL7<br>
Rx Last SNR EXT4<br>
Rx Last SNR EXT5 52 Rx Last SNR EXT4 Rx Last SNR EXT5<br>
Rx Last SNR EXT5 52<br>
Rx Last SNR EXT6 53 Rx Last SNR EXT6 53<br>
Rx Last SNR EXT6 53<br>
Rx Last SNR EXT7 53 Rx Last SNR EXT7 53<br>Rx Last ACK SNR 53 Rx Last ACK SNR<br>Rx Frames Received 108655 Rx Frames Received 108655 Rx Good Frames Rx Bad Frames 0 Rx Total Data Frames Recvd 2620<br>
Rx Total Mgmt Frames Recyd 2849 Rx Total Mgmt Frames Recvd 2849 Rx Total Control Frames Recvd 7640 Rx Total Bytes Recvd<br>
Rx Total Bytes Recvd<br>
Rx Total Data Bytes Recvd<br>
29524042 Rx Total Data Bytes Recvd 19024720 Rx Total RTS Frames Recvd 7470 Rx Total CTS Frames Recvd 135<br>Rx Total CTS Frames Recvd 135 Rx Total ACK Frames (43)<br>Rx Total Beacons Received (6) Rx Total Beacons Received 6<br>Rx Total Beacons Received 6<br>Rx Total Probe Requests 410 Rx Total Probe Requests 41<br>Rx Total Probe Responses 41 Rx Total Probe Responses 0<br>Rx Retry Frames 39 Rx Retry Frames 39 Channel Busy 1s 77 Channel Busy 4s 77<br>Channel Busy 64s 73 Channel Busy 04s<br>Ch Busy perct @ beacon intvl<br>Rx Time perct @ beacon intvl Ch Busy perct @ beacon intvl 77 77 77 77 77 77 77 77 77 77 75 75 75 75 75 75 75 75 75 75 75 75 75 75 75 75 75 75 75 75 Rx Time perct @ beacon intvl 4 4 4 4 4 4 4 4 4 4 6 6 6 6 6 6 6 6 6 6 5 5 5 5 5 5 5 5 5 5 Rx Discarded Events 0<br>Rx Discarded Events 0<br>Rx ARM Scan Frames 0 A Principle and the services of the Marine State of the Marine State of the Marine State of the Marine State o<br>Rx Data Enames Betried 13 Rx Data Frames Retried 13<br>Rx Data Frames 151180 Rx Data Frames Rx Data Frames(PPS) 0<br>Rx Data Bytes 0 20193409 Rx Data Bytes 20<br>
Rx Time Data 6 Rx Time Data 0 Rx Duplicate Frames 0 Rx Broadcast Data Frames 3205<br>Rx Multicast Data Frames 3457 Rx Multicast Data Frames 3457<br>Rx Unicast Data Frames 347723 Rx Unicast Data Frames 4772<br>Rx Null Data Frames 9047 Rx Null Data Frames 6047<br>Rx Mgmt Frames 60 12855 Rx Mgmt Frames 2855 Rx Mgmt Frames(PPS) 0 Rx Auth Frames 0 Rx Assoc Req Frames 0 Rx Control Frames<br>
Rx Control Frames<br>
Rx Control Frames (PPS)<br>
Rx Frames To Me Rx Control Frames(PPS) Rx Frames To Me 78852 Rx Bytes To Me 29519185 Rx Time To Me<br>Rx Broadcast Frames 0 Rx Broadcast Frames 0<br>Rx Probe Requests 410 Rx Probe Requests<br>Rx Probe Requests(PPS) 0 Rx Probe Requests (PPS) 0<br>Rx Probe Requests (PPS) 0<br>Rx RTS Frames Rx RTS Frames 7469 Rx RTS Frames(PPS) 0 Rx CTS Frames<br>
Rx CTS Frames<br>
Rx CTS Frames<br>
Rx PS Poll Frames<br>
0 Rx CTS Frames(PPS) 0 Rx PS Poll Frames 0 Rx CRC Errors 0<br>
Rx PLCP Errors 0<br>
Rx Frames Dronned 13 Rx PLCP Errors Rx Frames Dropped 11<br>Rx PHY Events 6 Rx PHY Events 0<br>
Rx RADAR Events 0<br>
0 Rx RADAR Events 0<br>RX Interrunts 0 RX Interrupts 0<br>RX Overrun 0 RX Overrun 0 Rx Undecryptable Rx STBC Frames 0<br>Rx LDPC Frames 0 0 Rx LDPC Frames<br>RX SU Frames 0<br>RX SU Frames 134823 RX SU Frames RX MU MIMO Frames<br>
RX MU MIMO Frames 0<br>
RX MU OFDMA Frames 28567 RX NU OFDMA Frames<br>RX MU OFDMA Frames 2<br>RX MU OFDMA MIMO Frames 9 RX MU OFDMA MIMO Frames Rx Data Frames 12 Mbps (Mon) 0<br>Rx Data Frames 54 Mbps (Mon) 7667

20/21

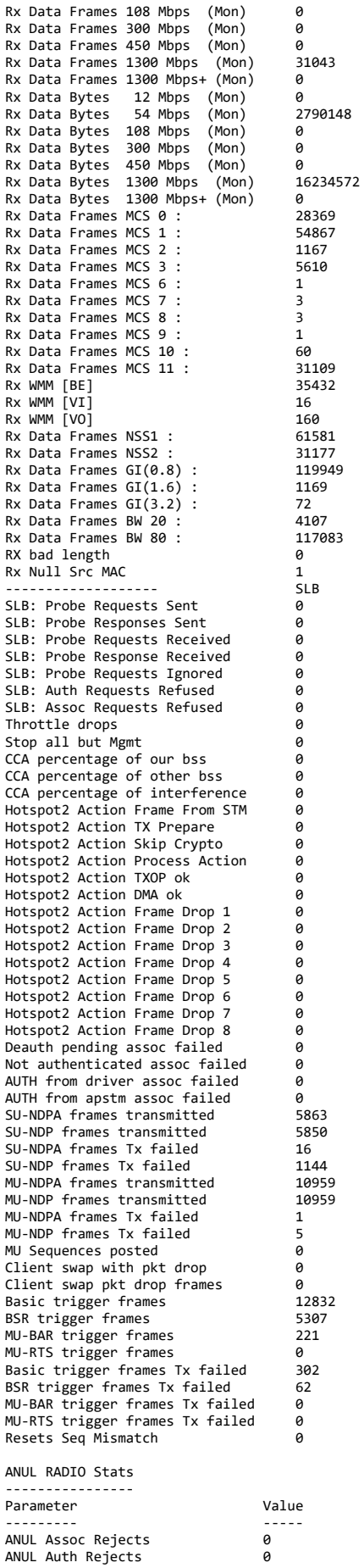